#### Financial statements Template

• Most important changes in Format for the period from July 2011 to January 2013

• Unaudited Financial statements – controls the word unaudited in the headings to the FS

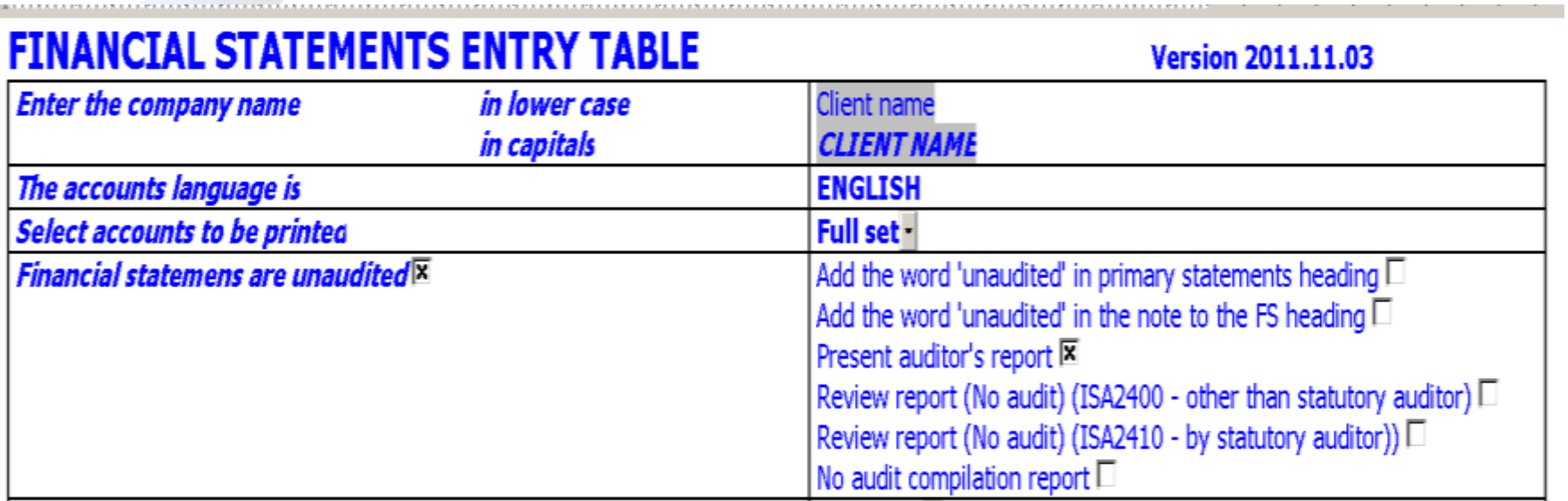

• Preparation of 2013 financial statements enabled

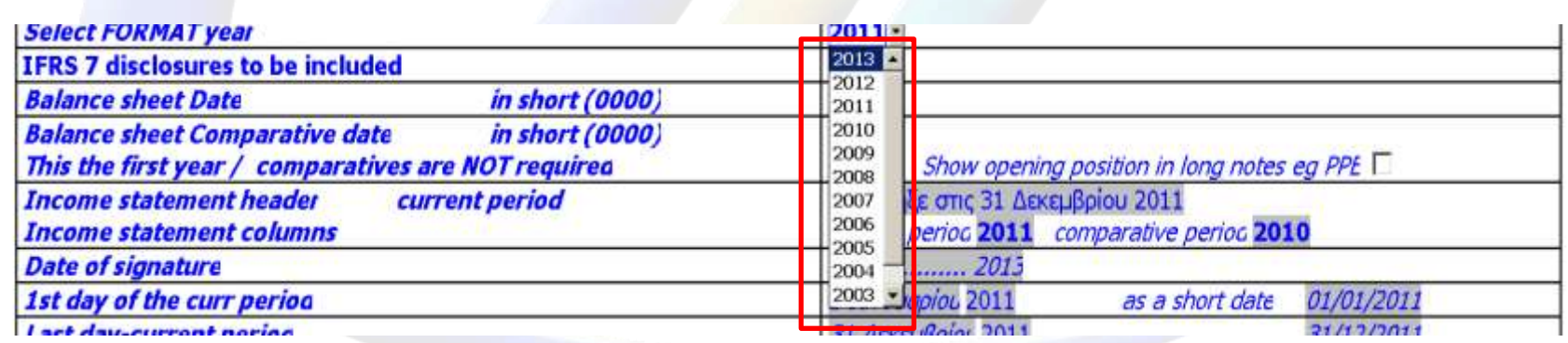

• For unaudited FS additional lines appear for the non-audit reports available in the template

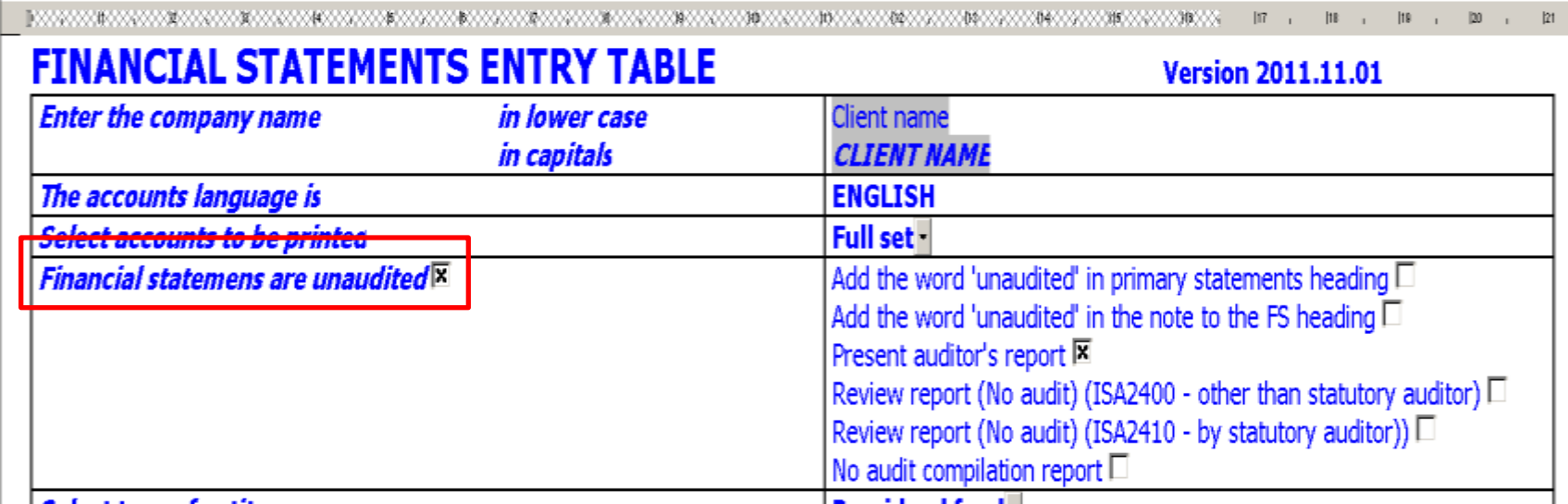

• When financial year does not coincide with calendar year then the tax return (IR4) for the preceding year should be completed. Drop down menu corrected.

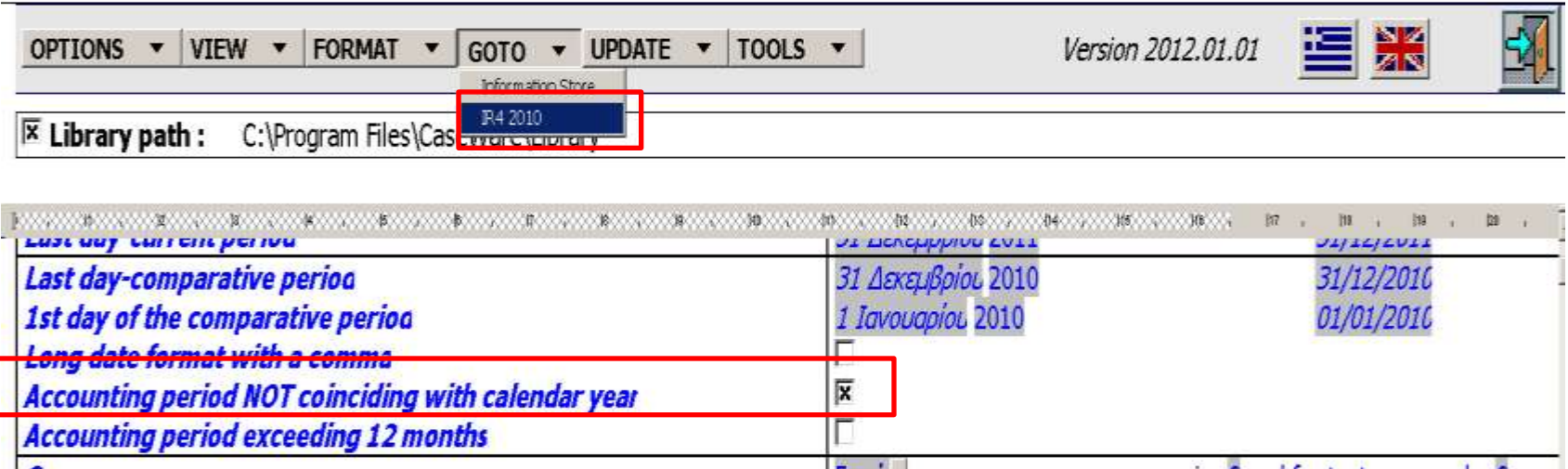

• Enabled the production of interim but not condensed FS

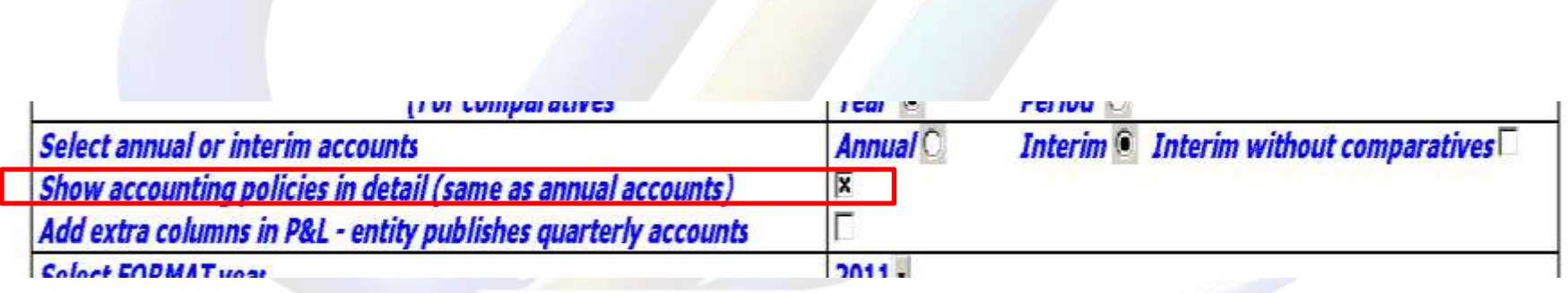

• Exceptions from preparing consolidated FS under Articles 142A(5)(a), (b) and (c) have been added

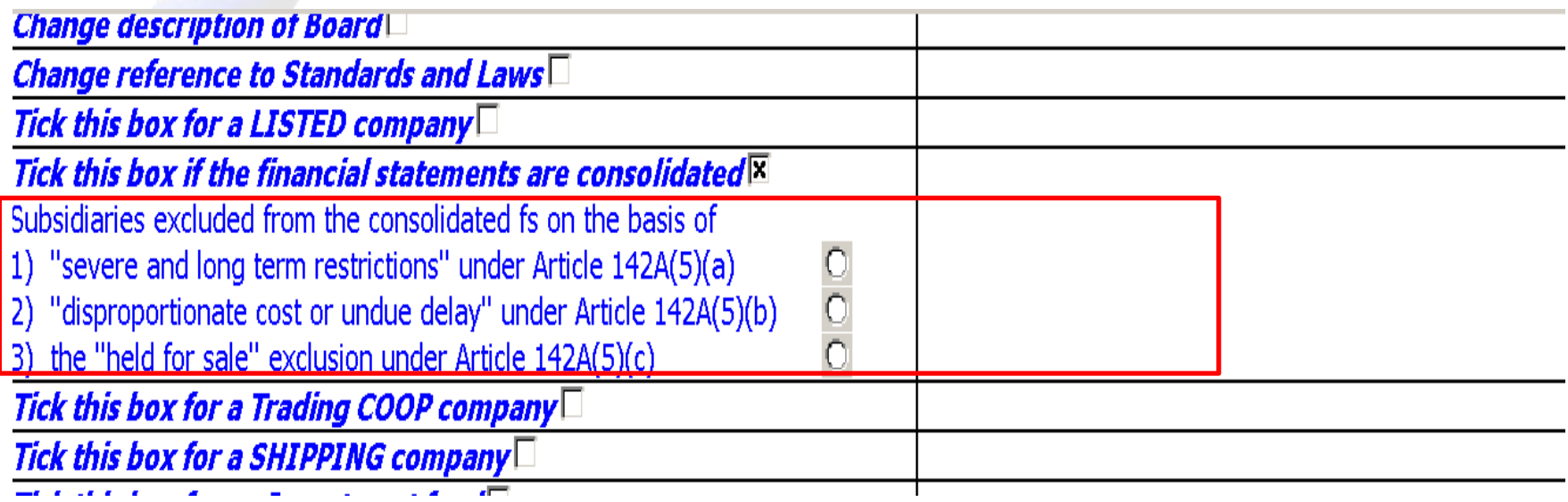

- Option to show DIVIDEND FOR REDEEMABLE SHARES either on face of P/L or as part of the notes
- has been made available for all companies and not just for investment funds

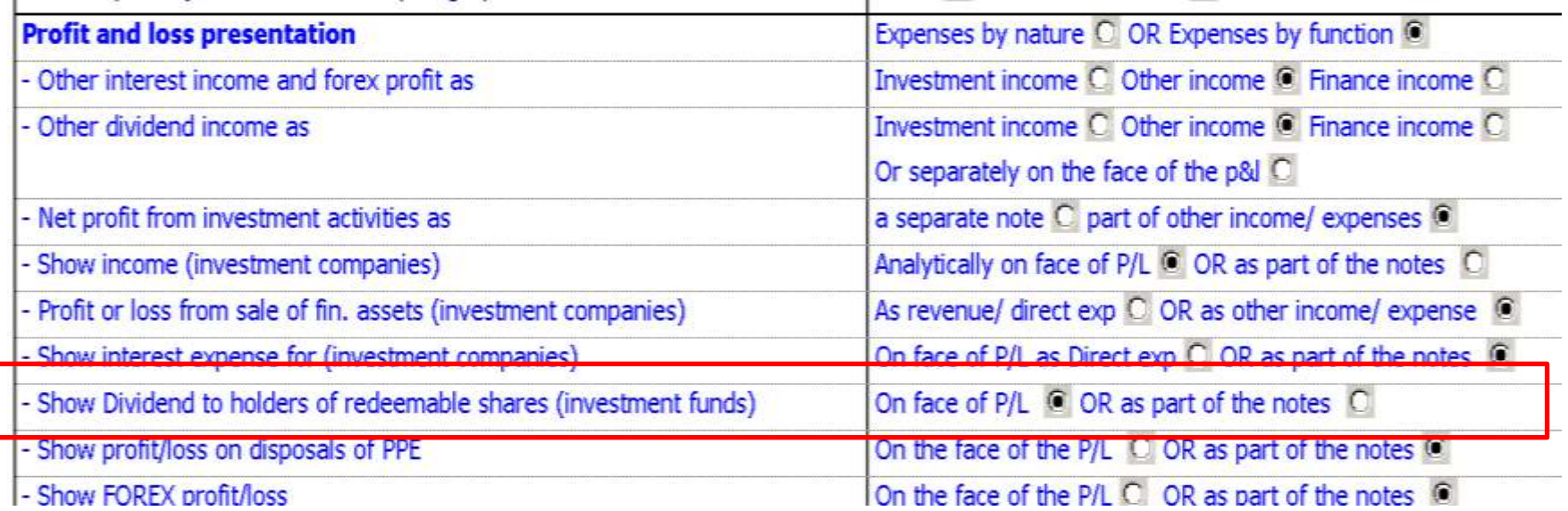

• Option to show DIVIDEND due either in notes of face of BS

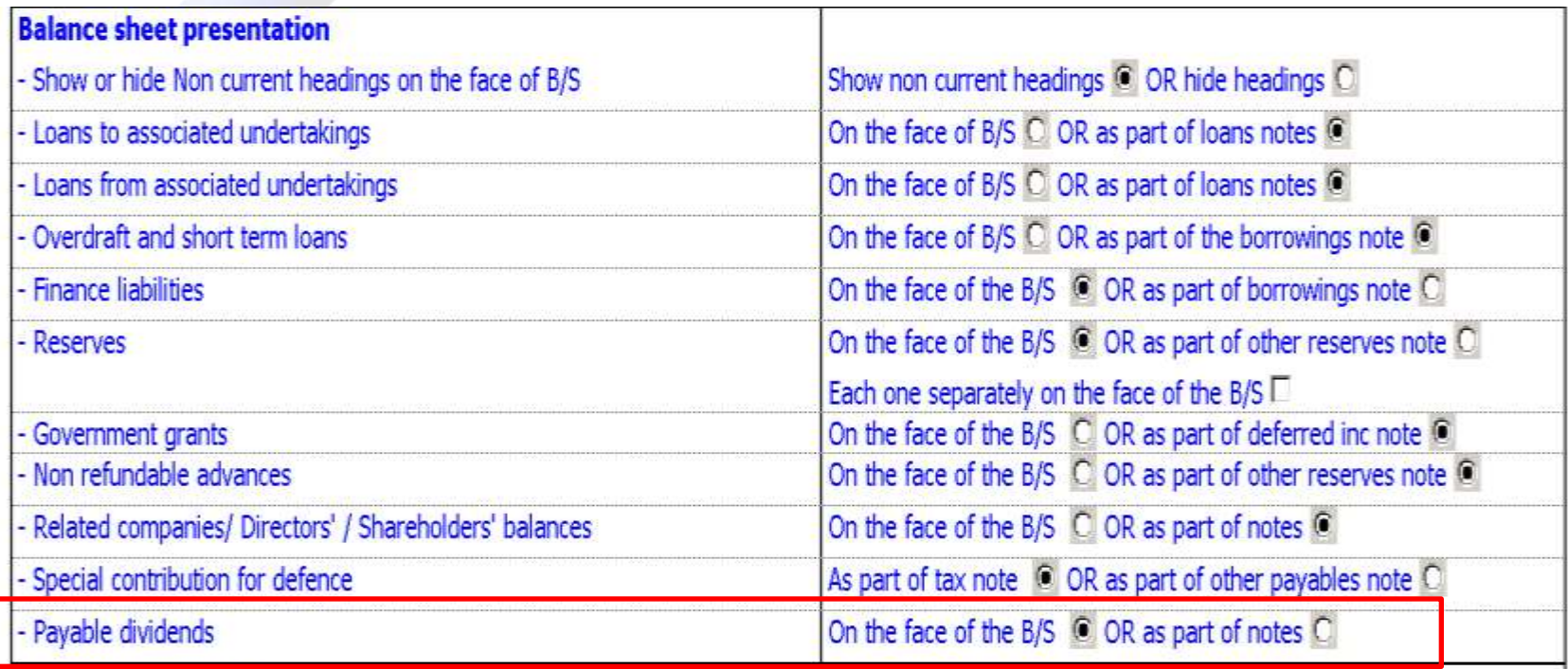

• Extra column for foreign currency in principal statements. Different rates for closing, prior period and average rates

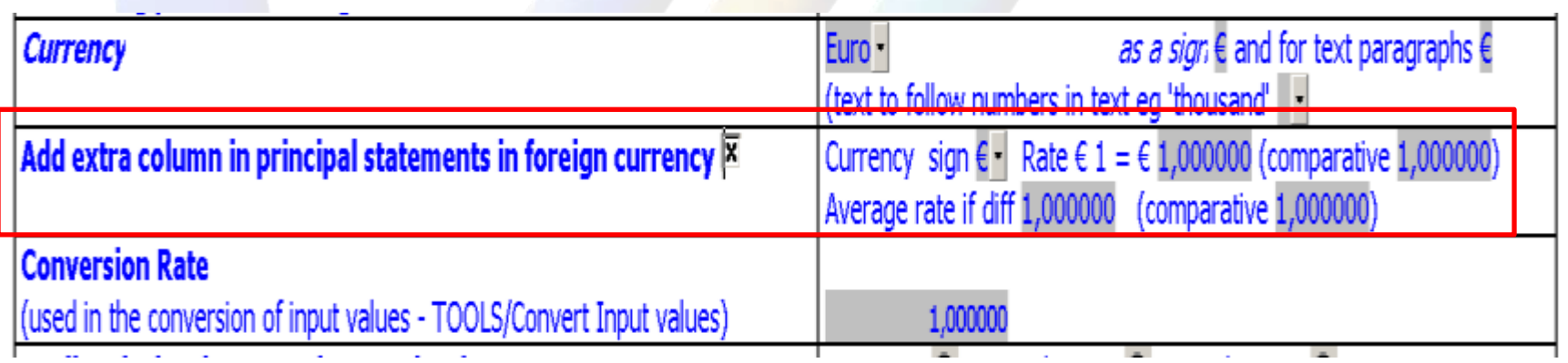

#### Document map

• For quick navigation to all areas of FS & IR4 2011

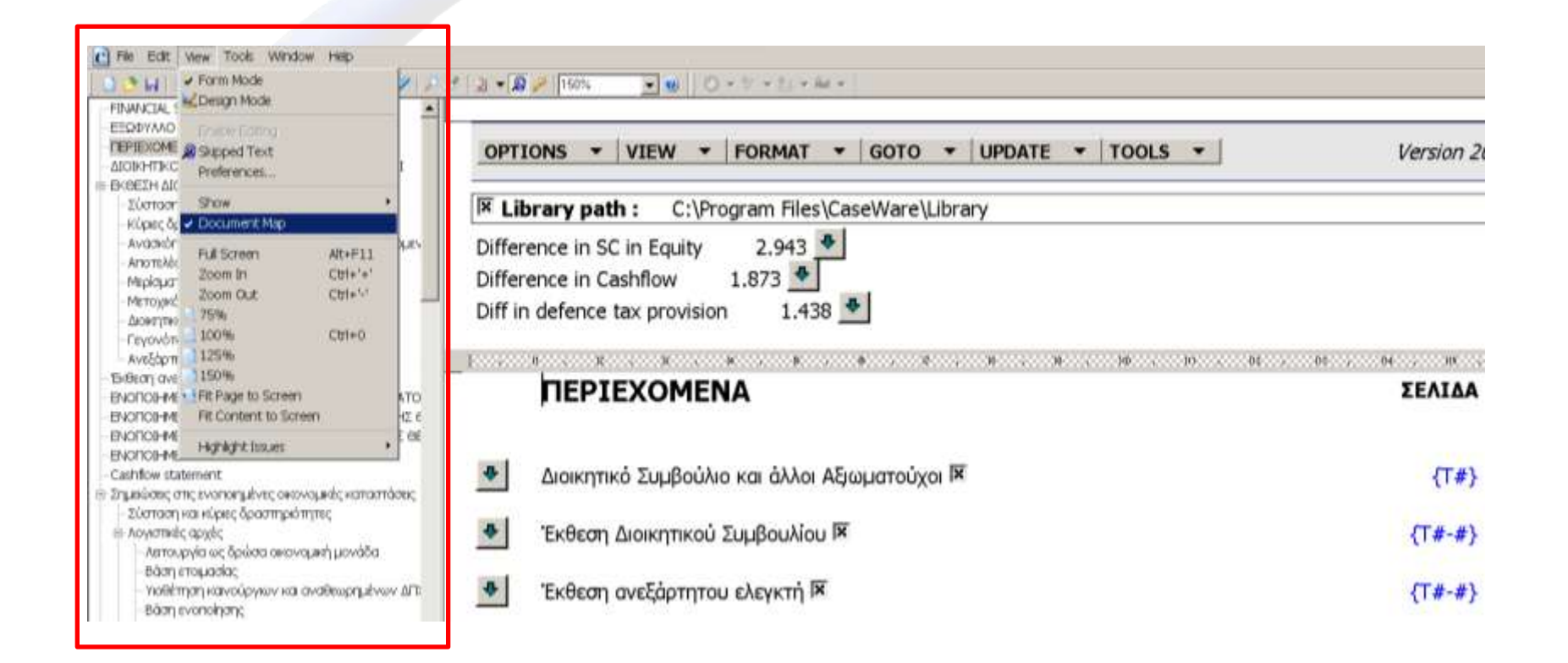

## Contents page

• Additional information - Enabled skip print in contents page even when additional information are to be printed

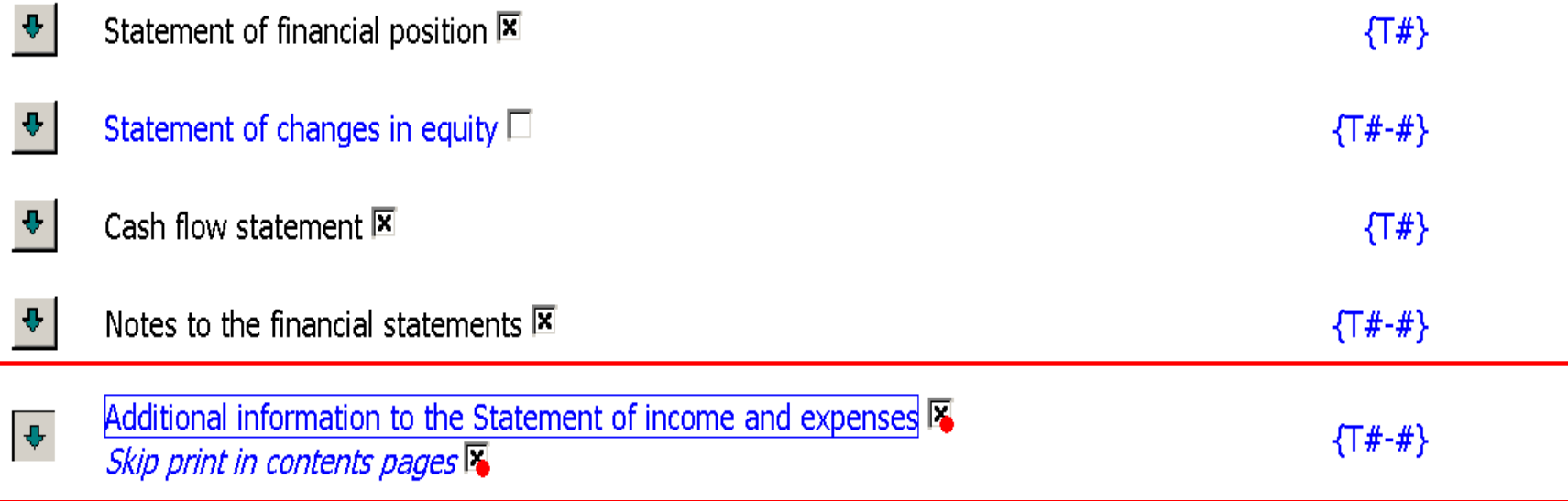

# Officers and Professional Advisors page

• Bankers section – extra lines added with right click insert row option added

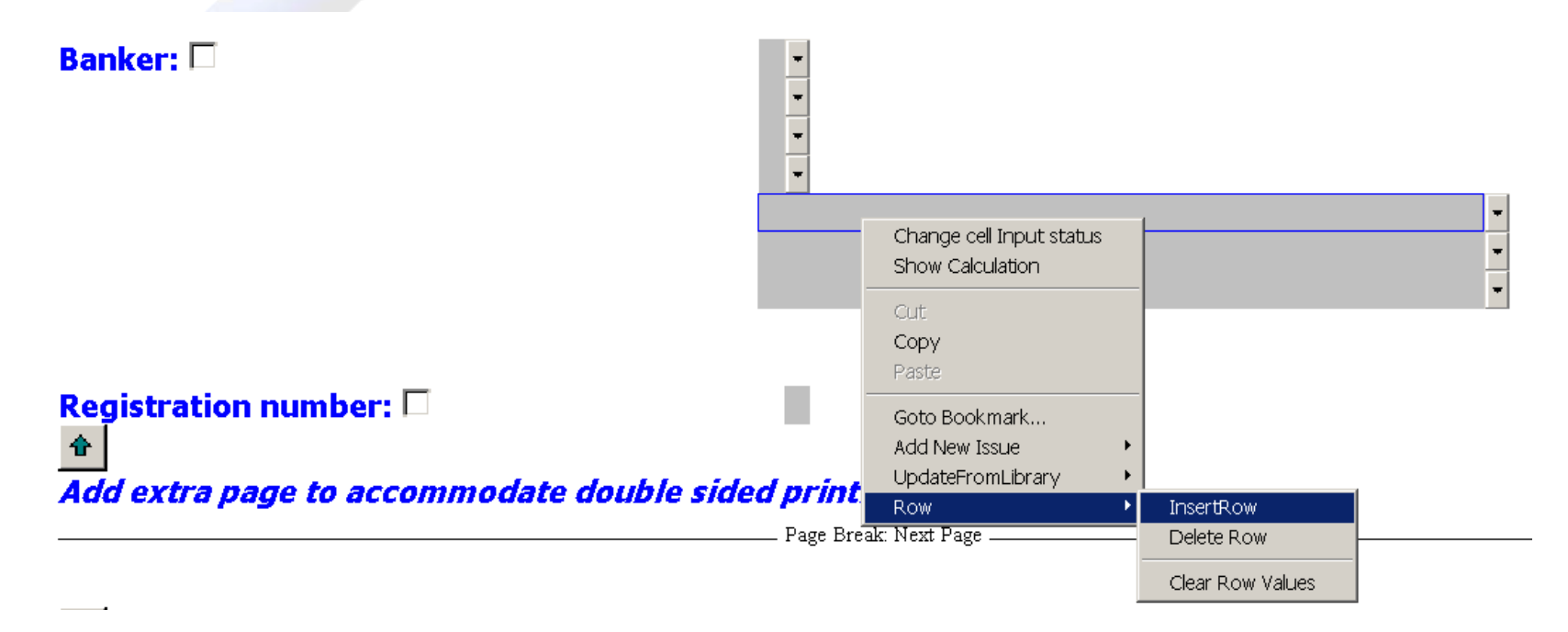

# Report of the Board of **Directors**

• New paragraphs added to enable user to add comments regarding future developments

Review of current position, future developments and significant risks  $\mathbb{X}$ 

*\*\** Option1 © option2 O Financial position considered satisfactory  $\heartsuit$  even though losses  $\heartsuit$  OR unsatisfactory  $\heartsuit$ The Company's development to date, financial results and position as presented in the financial statements are <del>considered satisfactory.</del>

The Board of Directors does not expect in the foreseeable future, any significant changes or developments in the operations, financial position and performance of the Company, out of the ordinary course of its business.

The main risks and uncertainties faced by the Company and the steps taken to manage these risks, are described in note 4 of the financial statements.

区

 $\Box$ 

# Report of the Board of **Directors**

• Independent Auditors - optional wording for appointment as first auditors of Company

#### **Independent Auditors E**

During the year the Independent Auditors of the Company, ......, resigned and [name of audit firm] was appointed in their place.  $\square$ 

#### \*\* appointmernt as first auditors of Company \*\* N

The Independent Auditors, [name of audit firm], who on ... were appointed by the Board of Directors as the Company's first auditors, have expressed their willingness to continue in office and a resolution giving authority to the Board of Directors to fix their remuneration will be proposed at the Annual General Meeting.

• Option to change header and footer size on the face of the report. Normally this is defined in the Info store.

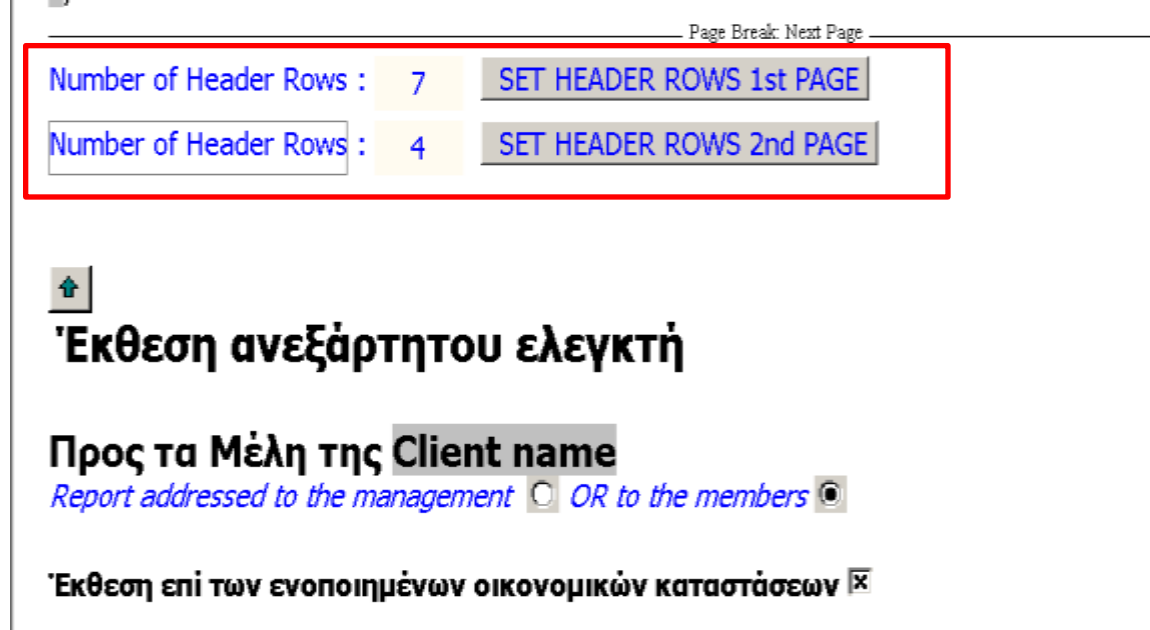

Έχουμε ελέγξει τις ενοποιημένες οικονομικές καταστάσεις της Client name (η 'Εταιρεία') και των θυγατρικών της (μαζί με την Εταιρεία, 'το Συγκρότημα') {T#-#} οι οποίες αποτελούνται από την ενοποιημένη κατάσταση χρηματοοικονομικής θέσης στις 31 Δεκεμβρίου 2011, και τις ενοποιημένες καταστάσεις συνολικού εισοδήματος, μεταβολών καθαρής θέσης και ταμειακών ροών του έτους που έληξε την ημερομηνία αυτή, καθώς και περίληψη σημαντικών λογιστικών αρχών και λοιπές επεξηγηματικές πληροφορίες.

• Option to report to the management instead of the members (compilation reports or provident funds)

# Independent auditor's report

#### **To the Directors of Client name**

Report addressed to the management Q OR to the members Q

Report on the financial statements  $|\mathbf{X}|$ 

• Exceptions from preparing consolidated FS under Articles  $142A(5)(a)$ , (b) and (c) have been added

Unqualified opinion

Parent's separate fs (which also prepares consolidated fs) Parent's fs (election not to prepare consol. FS - Sect. 142) Election not to prepare consoidated FS on the basis of

- "severe and long term restrictions" under Article 142A(5)(a)
- 2) "disproportionate cost or undue delay" under Article 142A(5)(b)

the "held for sale" exclusion under Article 142A(5)(c)

#### **Tick box to** select

• Audit review report amended to agree with ISA 2400 and 2410 presentation

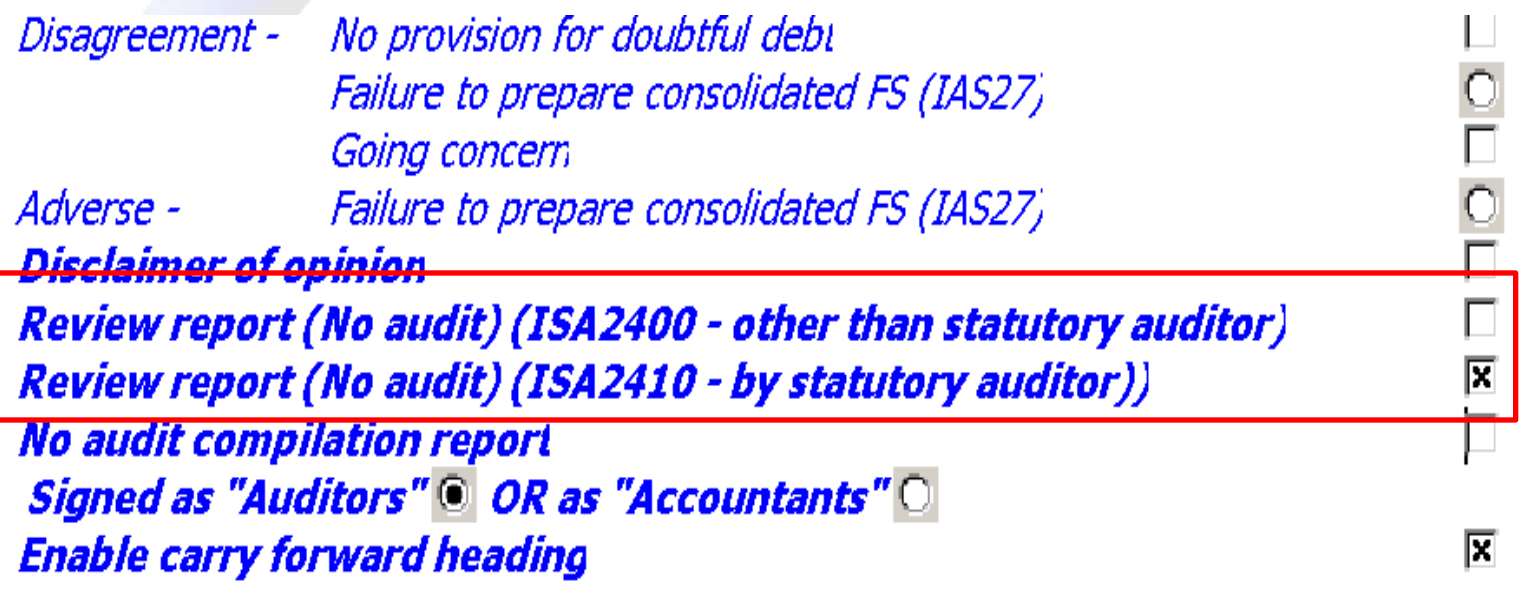

# STATEMENT OF COMPREHENSIVE INCOME

• Expenses by nature - items in direct expenses may be disclosed separately on the face of the statement

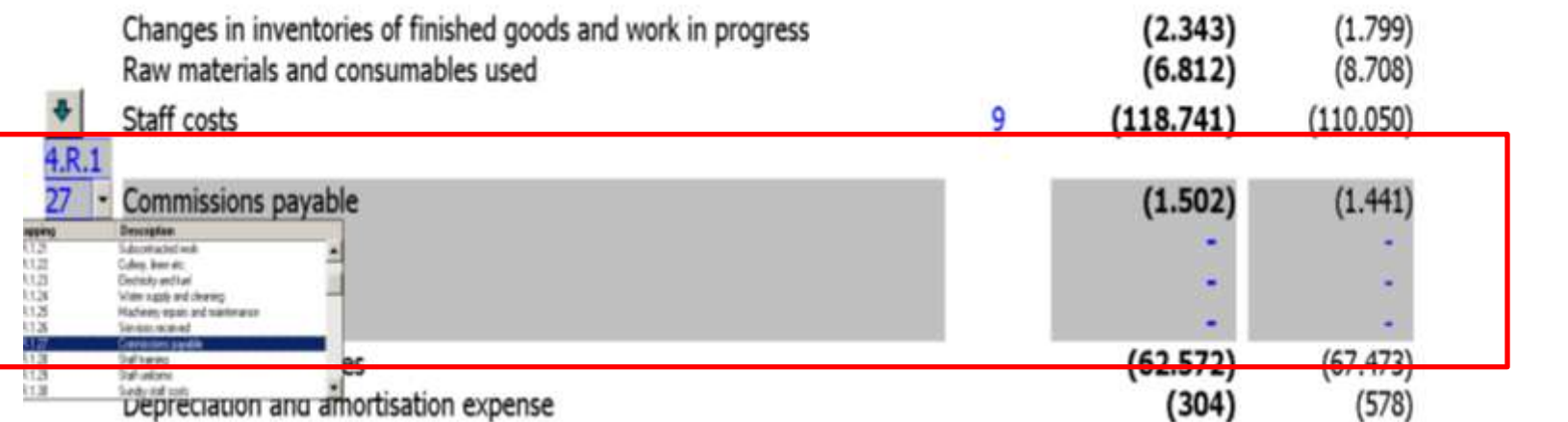

# STATEMENT OF COMPREHENSIVE INCOME

• Non-profit organisations - simple ''Income and expenses'' statement

STATEMENT OF INCOME AND EXPENSES E Year ended 31 December 2011

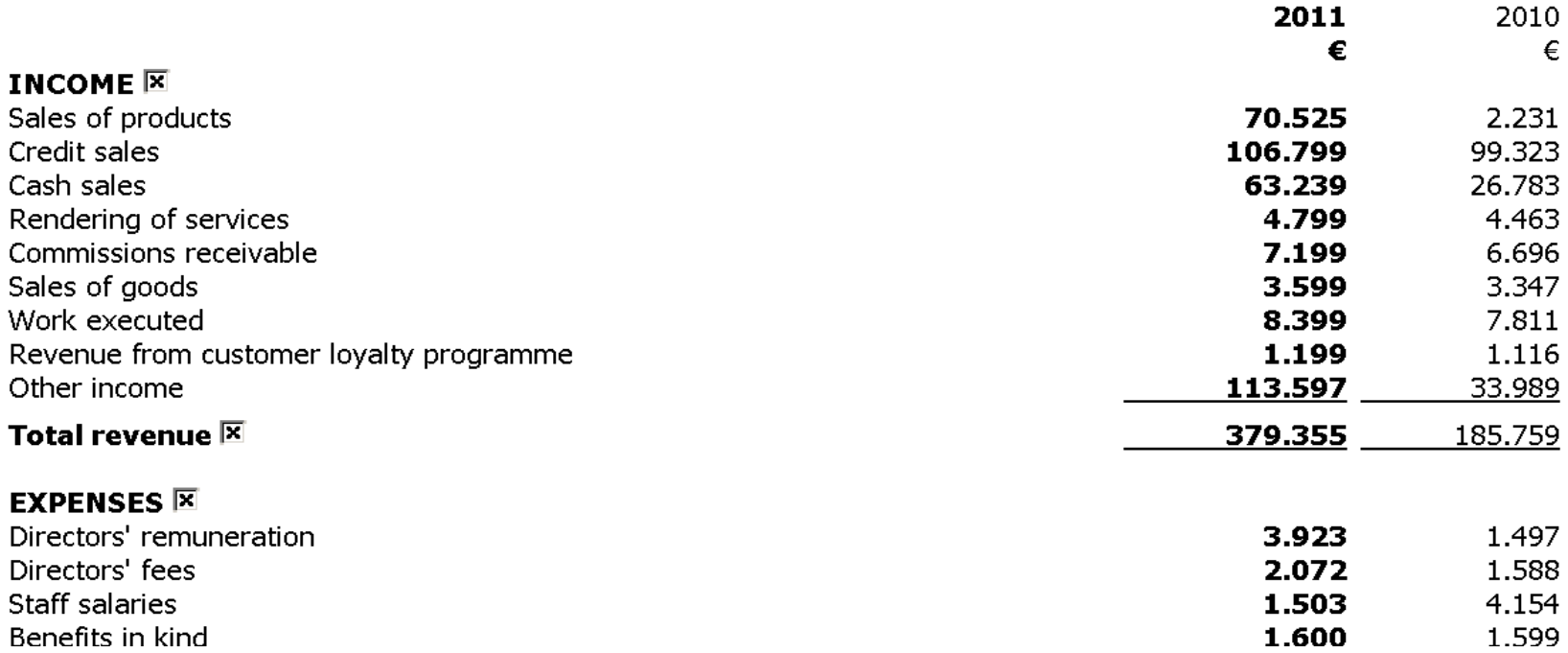

# STATEMENT OF FINANCIAL POSITION

• Extra line added to enable users to include rounding differences within interest income for provident funds FS

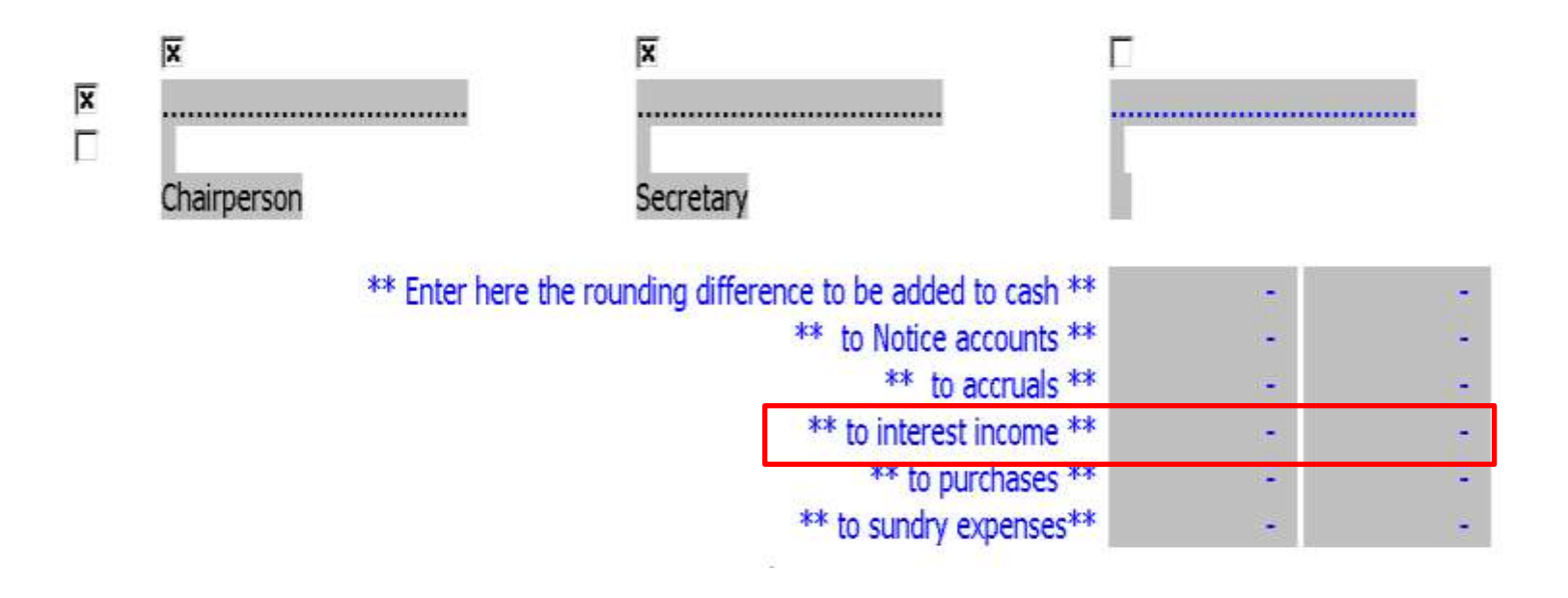

# STATEMENT OF CHANGES IN EQUITY

• Option to show or hide empty lines above each heading within the statement

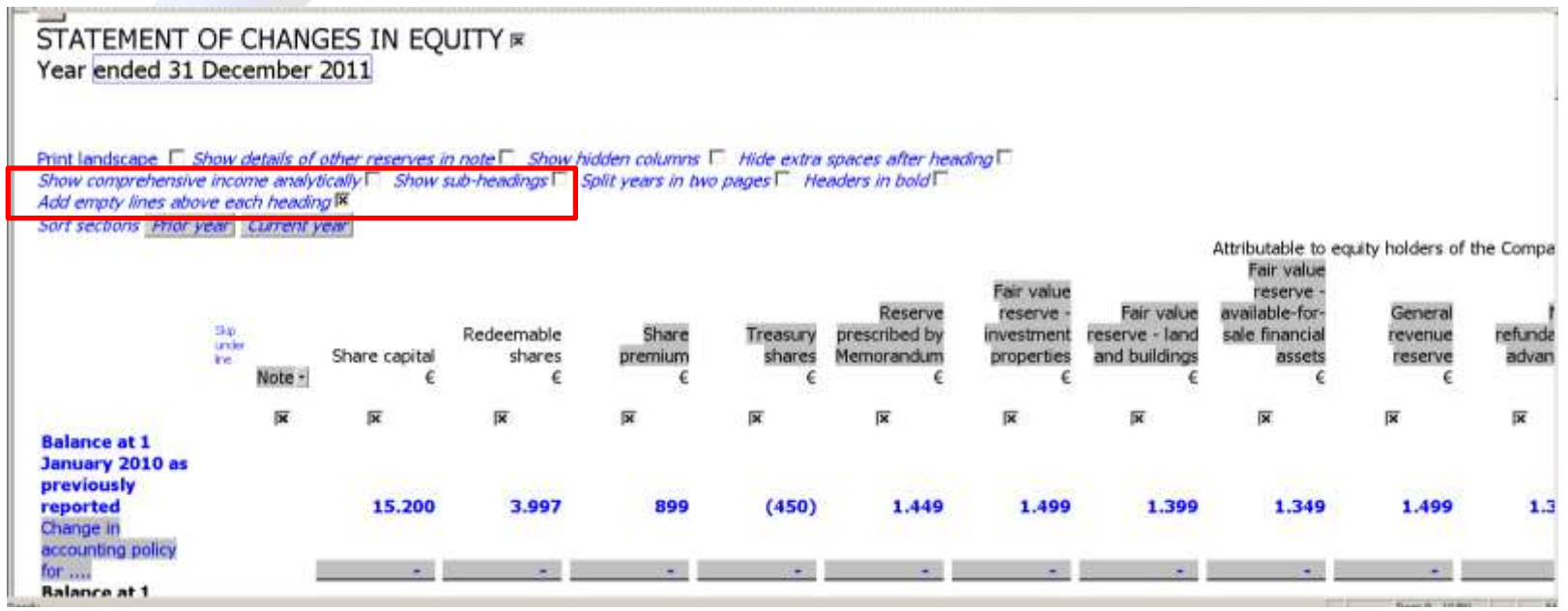

### CASH FLOW STATEMENT

• Heading carried forward in cases where Cash Flow Statement spans over more multiple pages

#### **CLIENT NAME**

CASH FLOW STATEMENT Year ended 31 December 2011

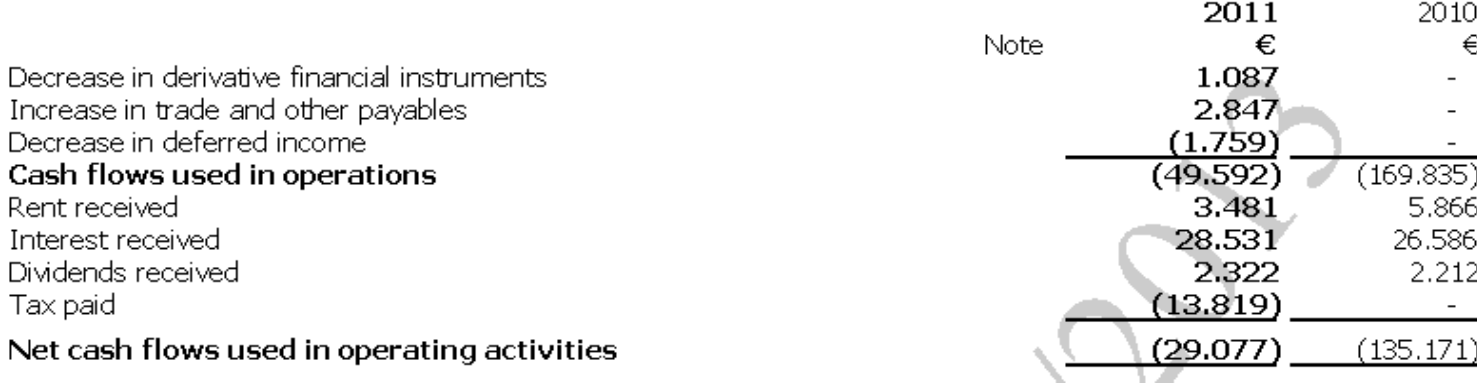

## CASH FLOW STATEMENT

• Unrealised FOREX should be allocated against the items that gave rise to it, e.g. receivables or payables

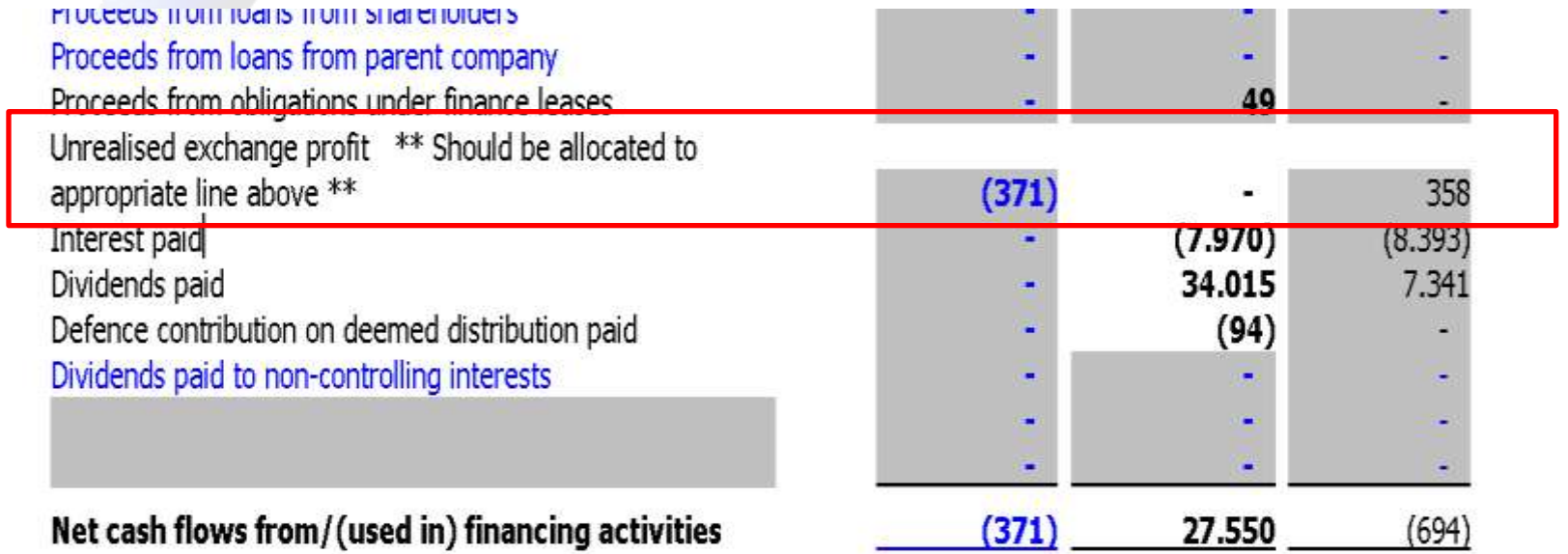

• Wording automatically updated for reason for subsidiaries excluded from the consolidated financial statements.

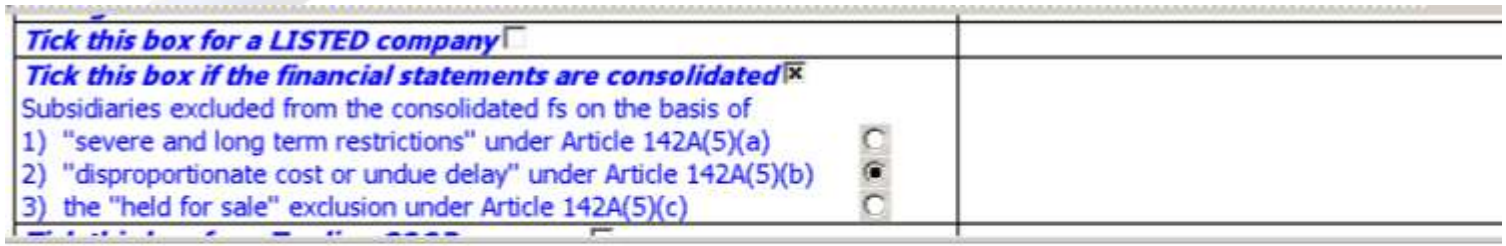

#### Basis of preparation **X**

**\*\*** Option1 C option<sub>2</sub> C

The consolidated financial statements have been prepared in accordance with International Financial Reporting Standards (IFRSs) as adopted by the European Union (EU) and the requirements of the Cyprus Companies Law, Cap.113, except from the requirement to include in the consolidated financial statements all subsidiaries controlled by the Group as described below,. The consolidated financial statements have been prepared under the historical cost convention as modified by the revaluation of land and buildings, investment property, available-for-sale financial assets, and financial assets and financial liabilities at fair value through profit or loss.  $\cdot$   $\overline{\mathbf{x}}$ 

The Group has excluded from its consolidated financial statements the subsidiaries listed in note 19 by utilising the provisions of article 142A(5)(b) of the Cyprus Companies Law, Cap. 113, which allows the exclusion from consolidated financial statements of a subsidiary, if the necessary information for inclusion of the subsidiary in the consolidated financial statements cannot be obtained without disproportionate cost or undue delay. Ix

• Additional presentation option

Foreign currencies  $\boxtimes$ Option1<sup>O</sup> Option 2<sup>®</sup>

At 31 December 2011 the rate of exchange was  $61 = RR$  - (31 December 2010:  $61 = RR$ ). Average rate for 12 months 2011 was  $€1 = RR$  - (12 months 2010:  $€1 = RR$  ).  $\Box$ 

The financial statements are presented in the currency of the primary economic environment in which the entity operates, the Euro  $(\epsilon)$  (its functional currency).

In preparing the financial statements, transactions in currencies other than the entity's functional currency (foreign currencies) are recorded at the rates of exchange prevailing on the dates of the transactions. At each reporting date, monetary items denominated in foreign currencies are retranslated at the rates prevailing on the reporting date. Nonmonetary items carried at fair value that are denominated in foreign currencies are retranslated at the rates prevailing

• BIOLOGICAL ASSETS - The policy has been updated to work properly when we there is only harvest and no livestock

**Βιολογικά στοιχεία ενεργητικού |x** Option 2<sup>6</sup> Harvest only no livestock<sup>x</sup> **Option1** 

Τα βιολογικά στοιχεία ενεργητικού αποτελούνται από γεωργική παραγωγή. Η γεωργική παραγωγή επιμετράται στην εύλογη αξία της μείον τυχόν επιπρόσθετων κόστων που αναμένεται να πραγματοποιηθούν κατά την πώλησης της. Η εύλογη αξία της γεωργικής παραγωγής προσδιορίζεται βασιζόμενη στις αγοραίες τιμές στην τοπική περιοχή.

Το κέρδος ή ζημιά από πώληση βιολογικών στοιχείων ενεργητικού συμπεριλαμβάνεται στα αποτελέσματα του έτους και αντιπροσωπεύει τα καθαρά εισοδήματα από την πώληση, αφού αφαιρεθεί η εμφανιζόμενη αξία των βιολογικών στοιχείων ενεργητικού. Το κέρδος ή η ζημιά από την εκτίμηση των βιολογικών στοιχείων ενεργητικού στην εύλογη αξία τους αναγνωρίζεται στα αποτελέσματα του έτους και αντιπροσωπεύει τη διαφορά μεταξύ της εύλογης αξίας στο τέλος του έτους με την εύλογη αξία στην αρχή του έτους και του κόστους των βιολογικών στοιχείων ενεργητικού που αγοράστηκαν κατά τη διάρκεια του έτους.

• COMPARATIVES - 3rd option added

#### Comparatives  $\mathbb{\overline{X}}$ Option 1 general Q Option 2 2008 fs in Euro  $\bigcirc$  Option 3 Q

The presentation of comparative figures have been adjusted to conform to changes in presentation in the current year. These adjustments relate to the presentation of ............................, now included as part of ......... ................ equity of the Company.

• New note added

7. Cost of sales  $\overline{\mathbb{E}}$   $\overline{\mathbf{t}}$   $\overline{\mathbf{t}}$ 

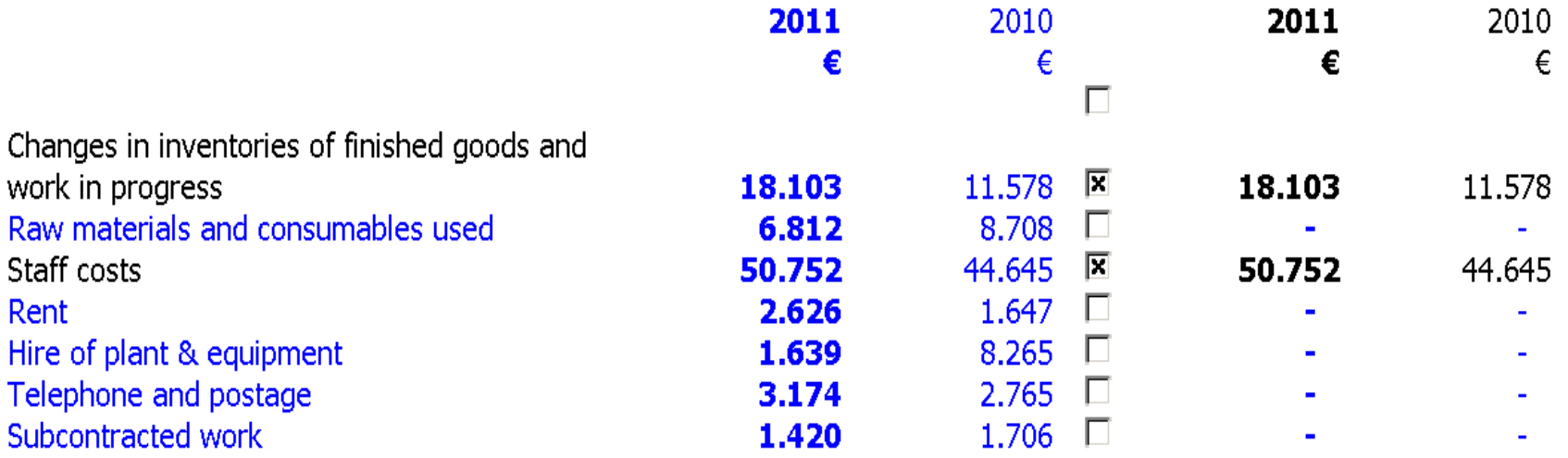

- New note added
- **9.** Vessel operating expenses  $\overline{x}$   $\overline{f}$   $\overline{f}$

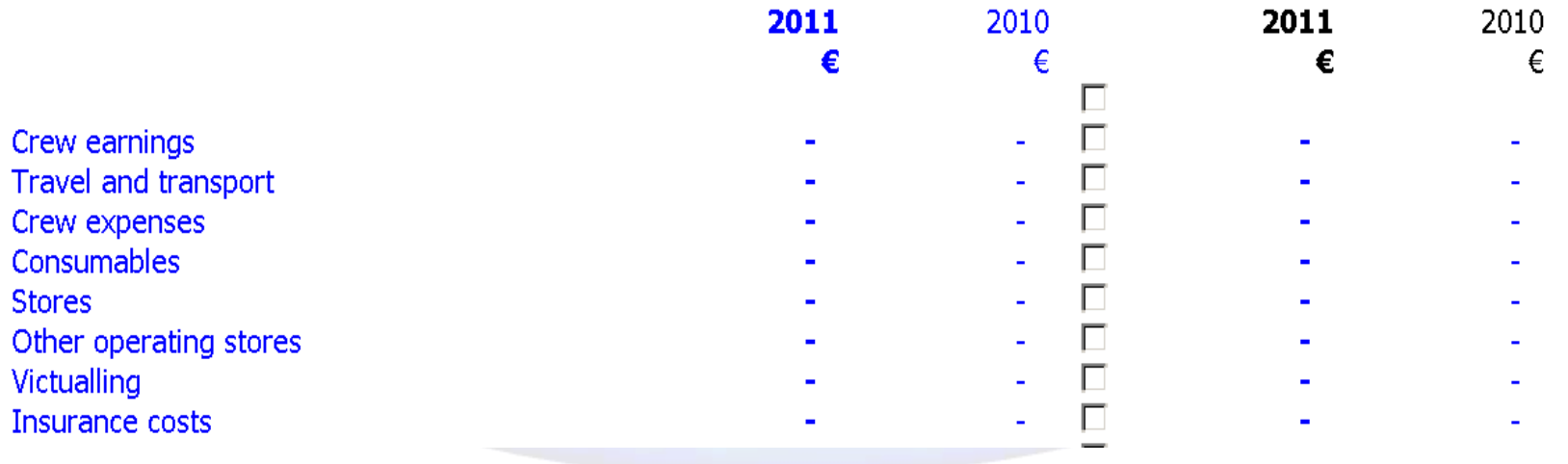

• New note added

10. Selling and distribution expenses  $\overline{x}$   $\overline{f}$   $\overline{f}$ 

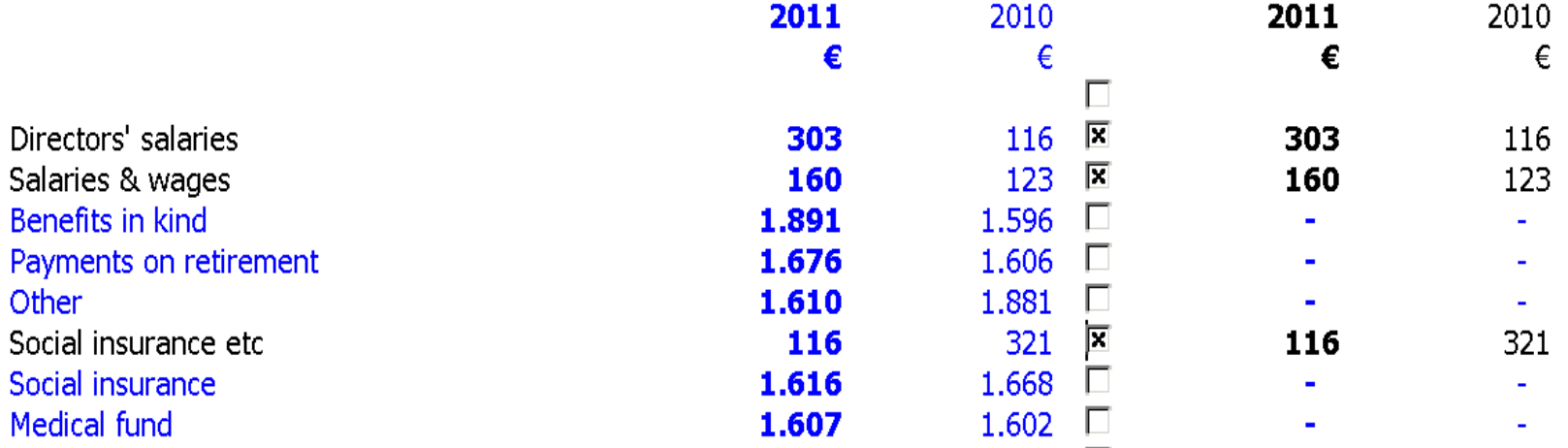

• Each expense line may be selected to be presented or skipped. Items skipped added to general expenses line

#### 7. Administration and other expenses  $\overline{x}$  +

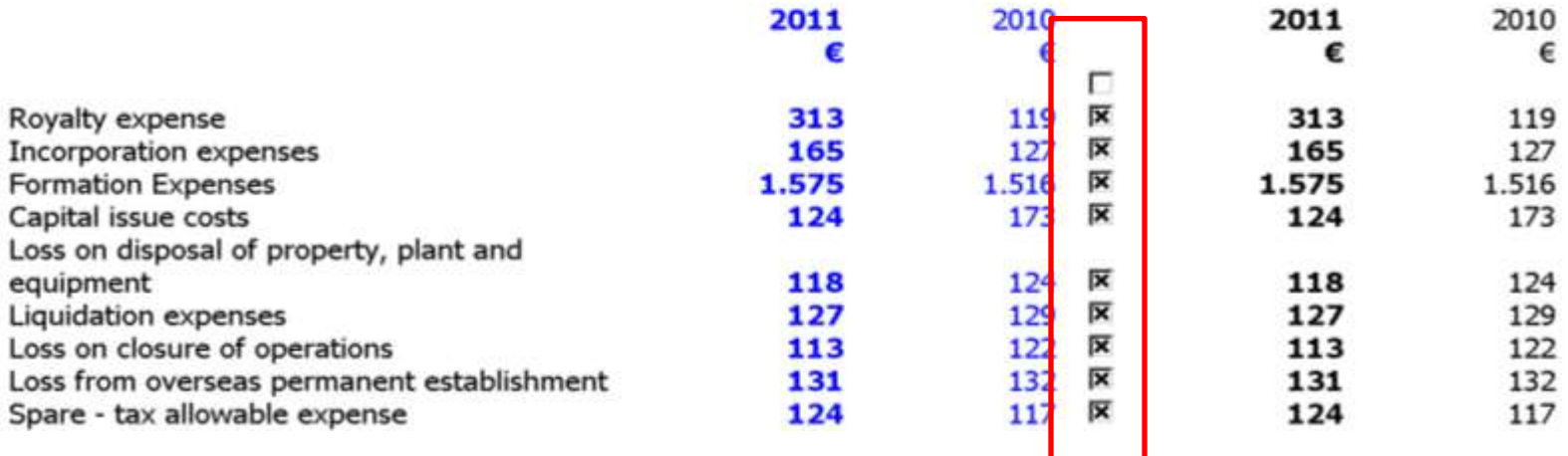

- Investments in subsidiaries updated as per ICPAC Technical Circular No 51
- statements.

Listing of subsidiaries excluded from the consolidated financial statements on the basis of 'disproportionate cost or undue delay' under Article 142A(5)(b) of the Cyprus Companies Law, Cap. 113:  $\square$ 

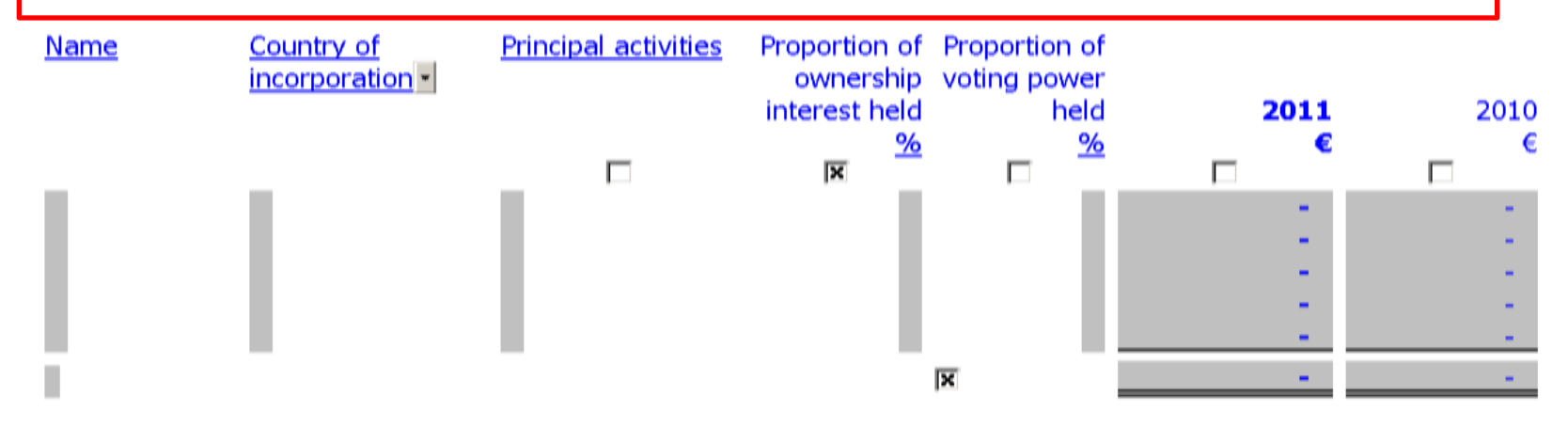

The above mentioned subsidiaries are presented in the consolidated consolidated statement of financial position at cost less provision for impairment in value in accordance with the accounting policy for 'Business combinations'.

• Columns added to enable presentation of different types of biological assets

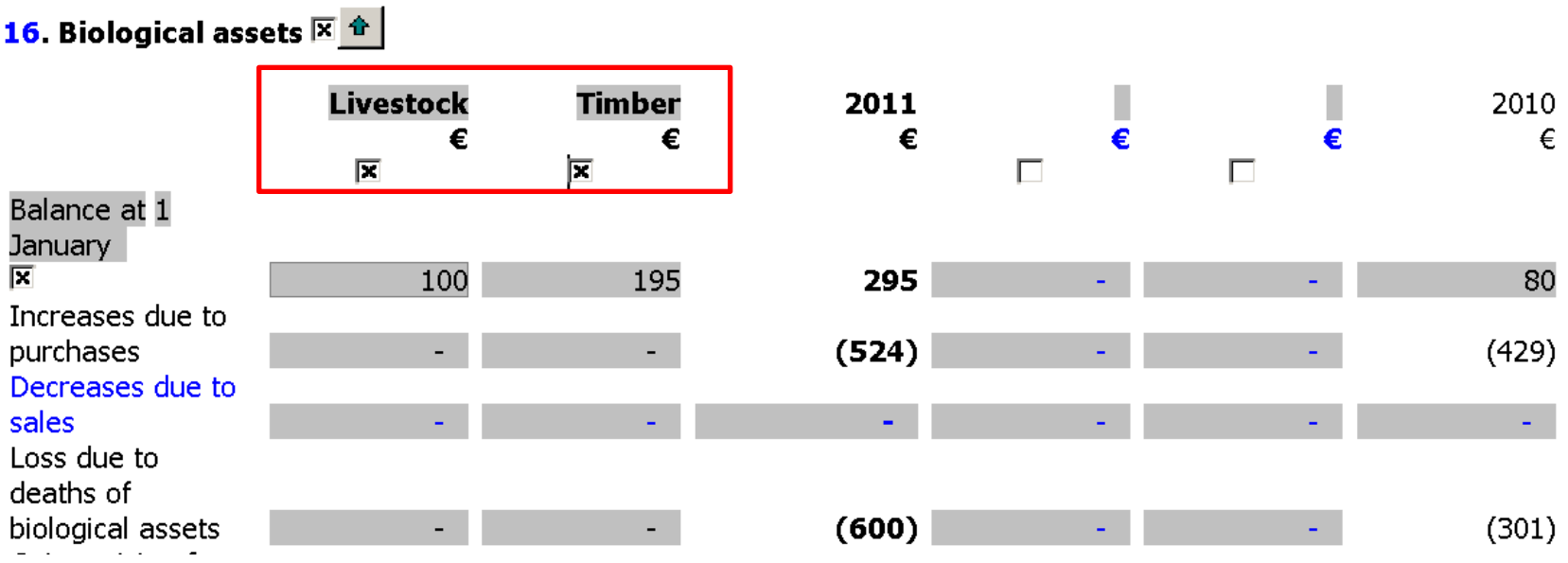

• Table to enable further analysis on development projects

#### **26. Αποθέματα Σ**

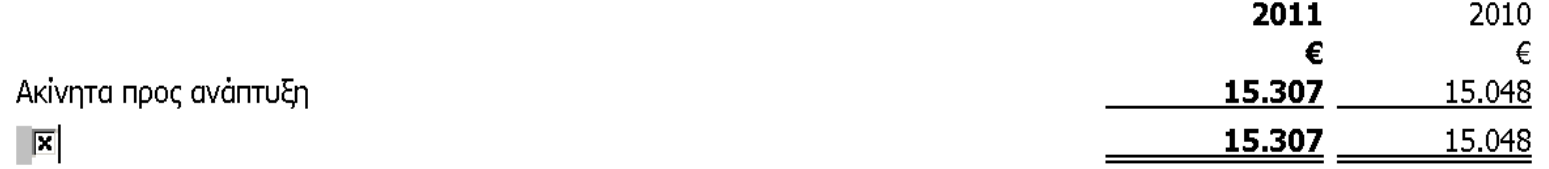

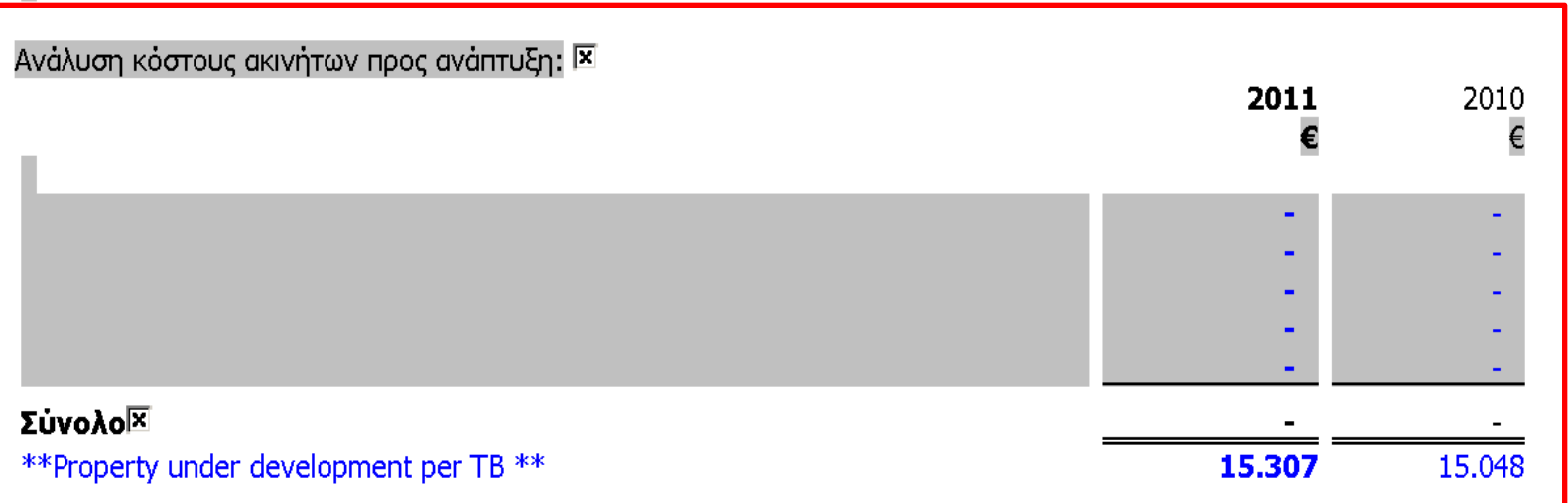

• Rounding difference cells added in the notes such as Partners' current & capital, Proprietor's capital, Head office account, Prov. Fund Members' accounts

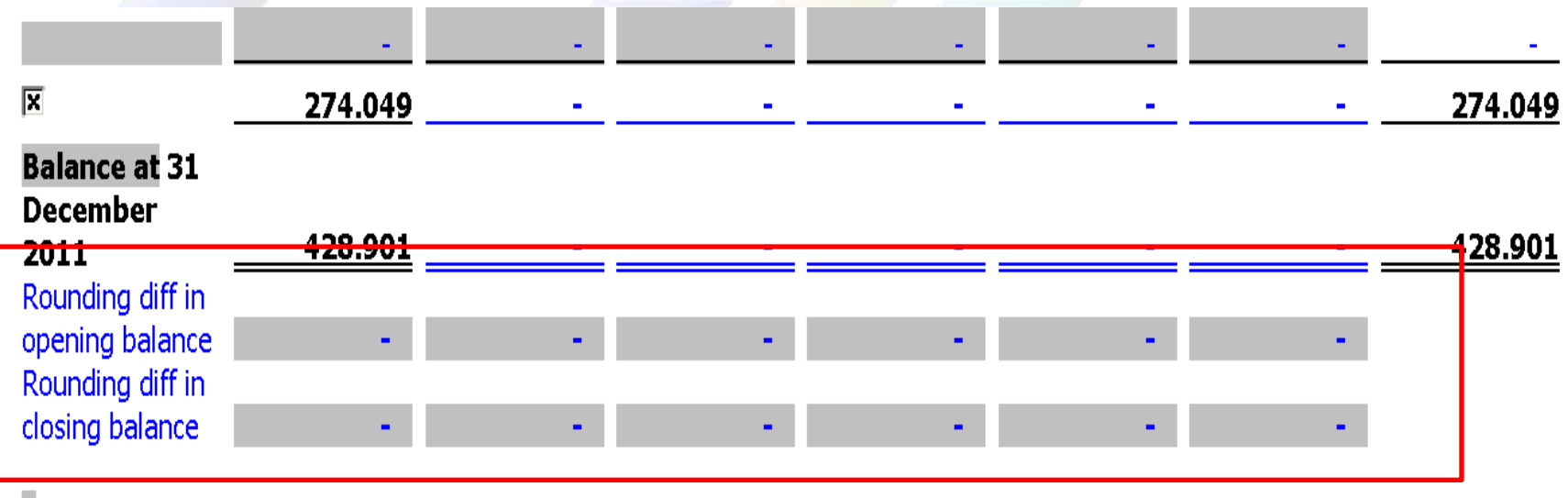

• Carry forward headers added to all notes in the FS

#### **CLIENT NAME**

ΣΗΜΕΙΩΣΕΙΣ ΣΤΙΣ ΕΝΟΠΟΙΗΜΕΝΕΣ ΟΙΚΟΝΟΜΙΚΕΣ ΚΑΤΑΣΤΑΣΕΙΣ Έτος που έληξε στις 31 Δεκεμβρίου 2011

2011

2010 €

30. Εμπορικά και άλλα εισπρακτέα ποσά (συνέχεια)

Χρονολογική ανάλυση ληξιπρόθεσμων αλλά όχι απομειωμένων:

• Checkbox added to all notes to skip 'Totals' rows

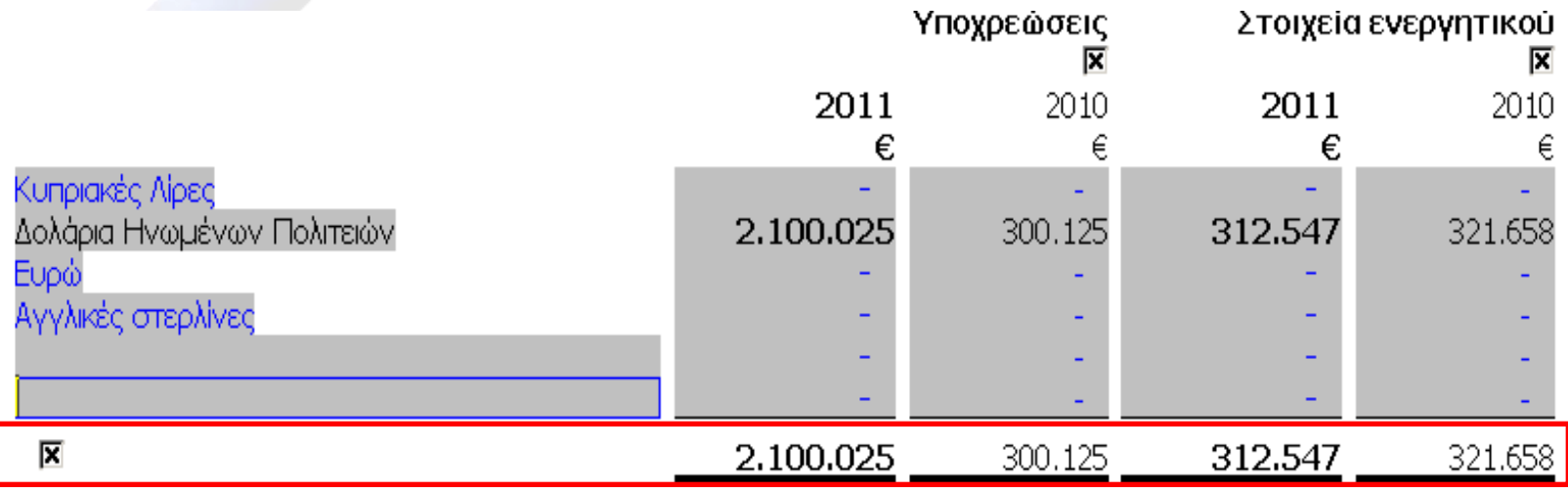

• Extra input cell added after each table in FS with option to add extra rows with mouse right click

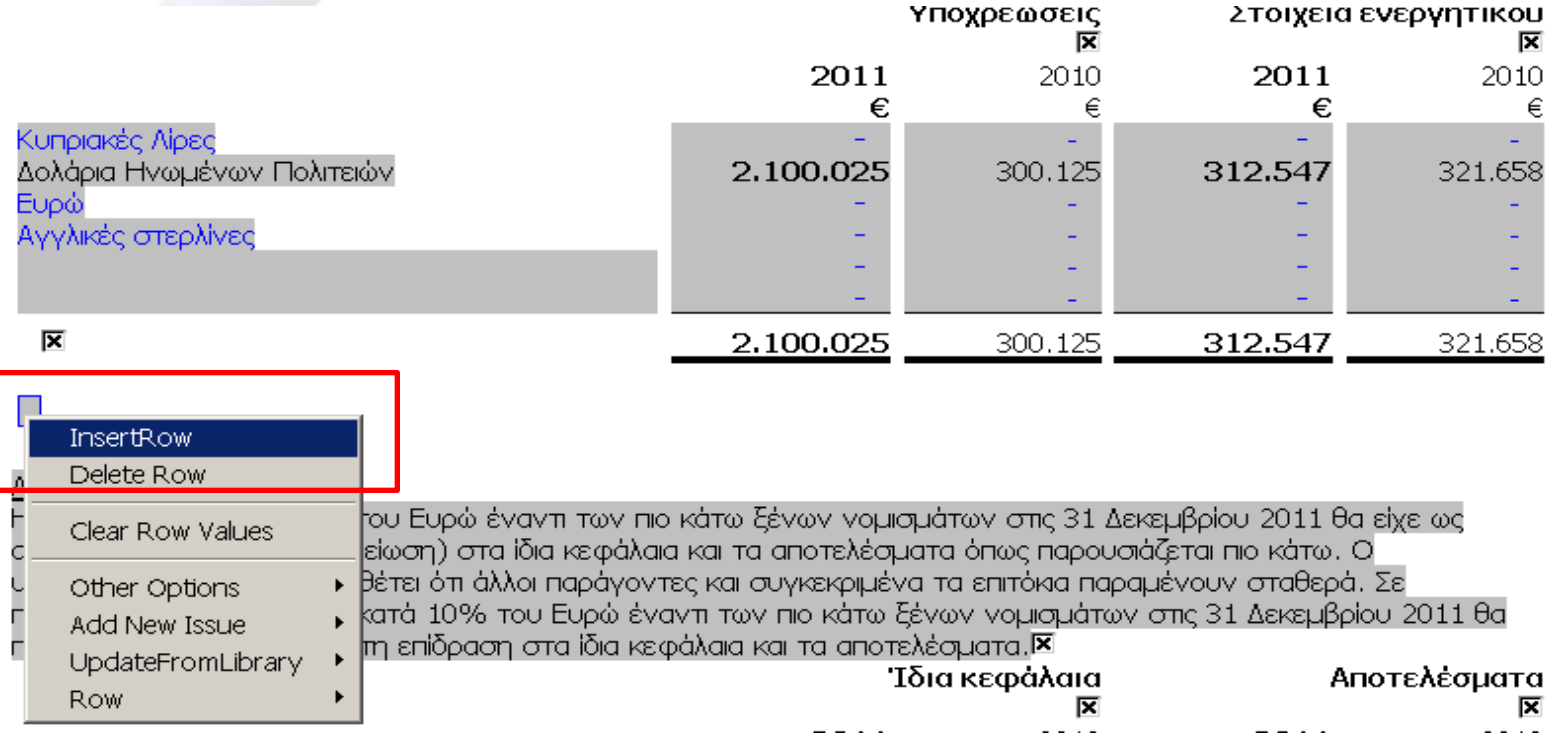

• Buttons added to enable user to change from Entry mode the number of decimal points for %ages in text throughout the FS

These loans are repayable in monthly instalments over a period specified by the regulations of the Fund and the effective interest rate on 31 December 2011 was -% (2010: - %) b Change % decimal points

#### DEFENCE TAX COMPUTATION

• DT rate changed to accept 10% as well 15%

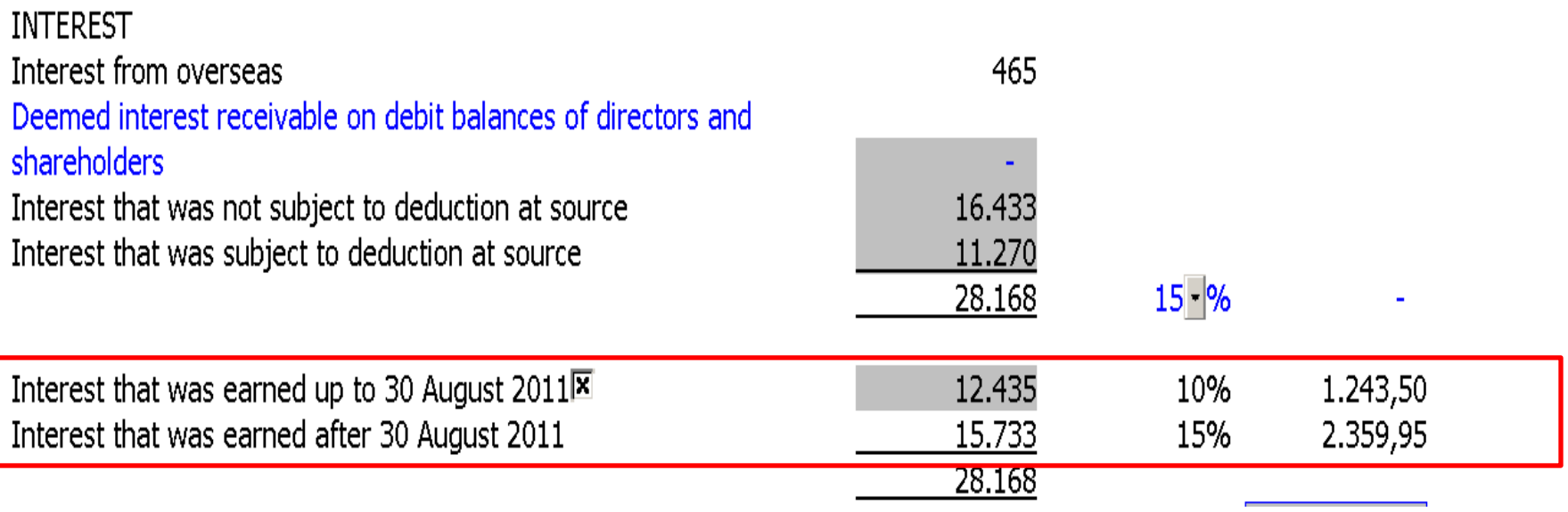

# CORPORATION TAX COMPUTATION

• Line added for benefits from transactions falling under Article 33

ΠΡΟΣΔΙΟΡΙΣΜΟΣ ΕΤΑΙΡΙΚΟΥ ΦΟΡΟΥ Ε Έτος που έληξε στις 31 Δεκεμβρίου 2011

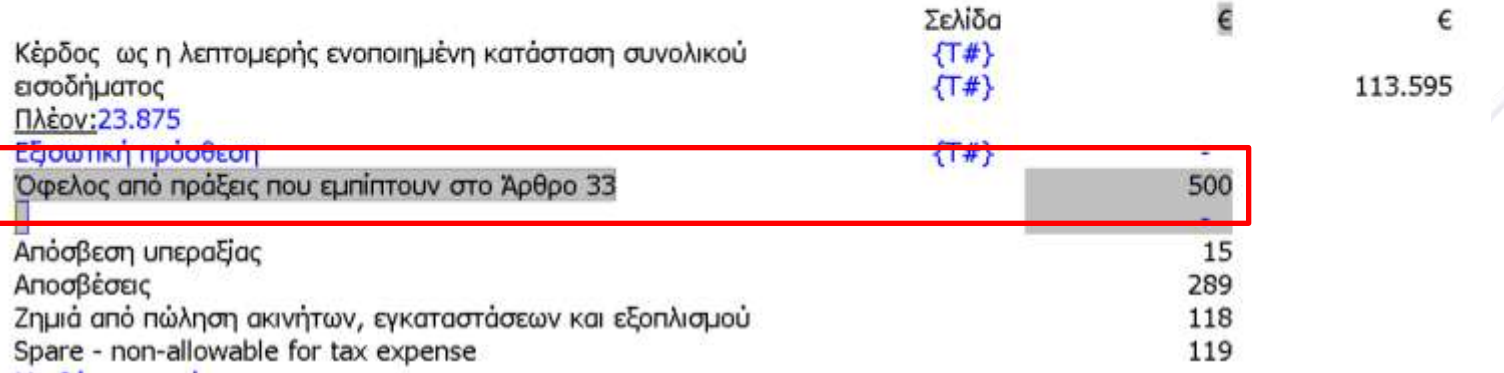

# CORPORATION TAX COMPUTATION

• Check total added to show estimated income subject to deemed distribution based on yr2 TB figures

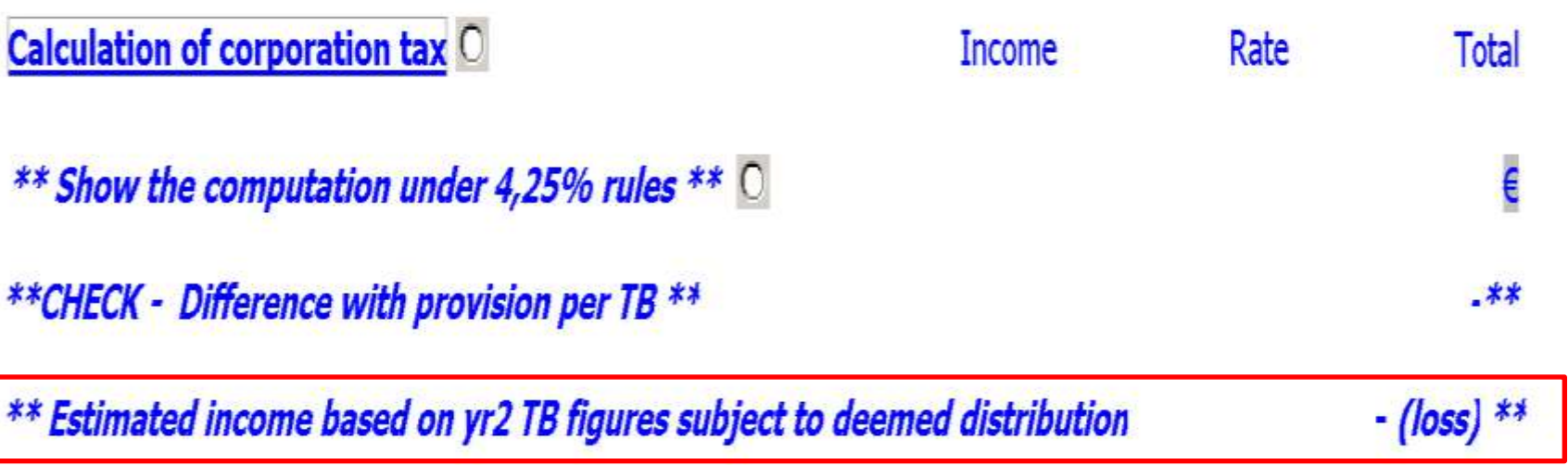

# MANAGEMENT REPRESENTATION LETTER

#### • Updated to comply with ICPAC Technical Circular No 53

#### Management representation letter for the audit of the year ended 31 December 2011

**Dear Sirs** 

This representation letter is provided in connection with your audit of the financial statements of Client name (the "Company") for the year ended 31 December 2011 for the purpose of expressing an opinion as to whether the financial statements give a true and fair view of the financial position of the Company as at 31 December 2011, and of its financial performance and its cash flows for the year then ended in accordance with International Financial Reporting Standards as adopted by the European Union and the requirements of the Cyprus Companies Law, Cap. 113.

⊠ By a resolution of the Board of Directors, passed today, I am directed to confirm to you, in respect of the financial statements of the Company for the year ended 31 December 2011, the following:

区

• New mapping (4.R.5. 8) for transfers from Development Projects to Investment Property

#### **DEVELOPMENT PROJECTS E** Year ended 31 December 2011

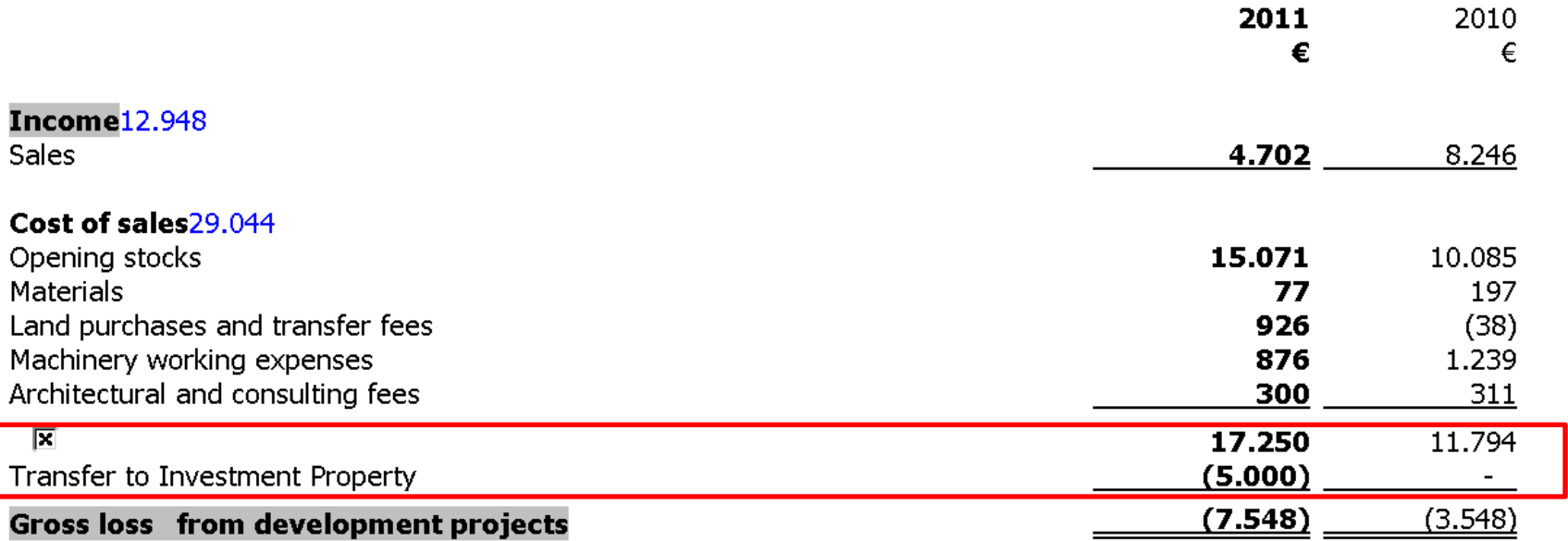

----

• New mappings for Assets held for sale (5.T.4.43, 5.T.6.43, & 5.T.6.44 - Profit / (loss) from sale and Impairment charge

#### <mark>8. Κέρδος/(ζημιά) από εργασίες ● ↑</mark>

**COL** 

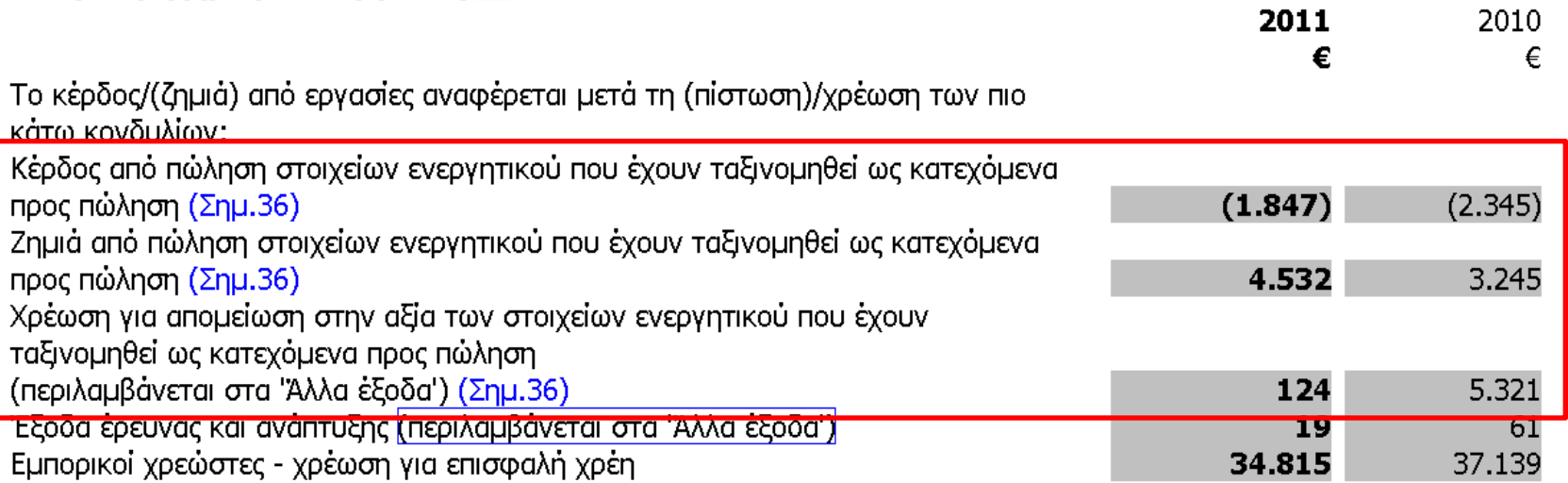

 $\hat{\mathbf{T}}$ 

• New mapping (5.T.2.19. 2) for the company ANNUAL LEVY. Non allowable for tax purposes

#### COMPUTATION OF CORPORATION TAX **E** Year ended 31 December 2011

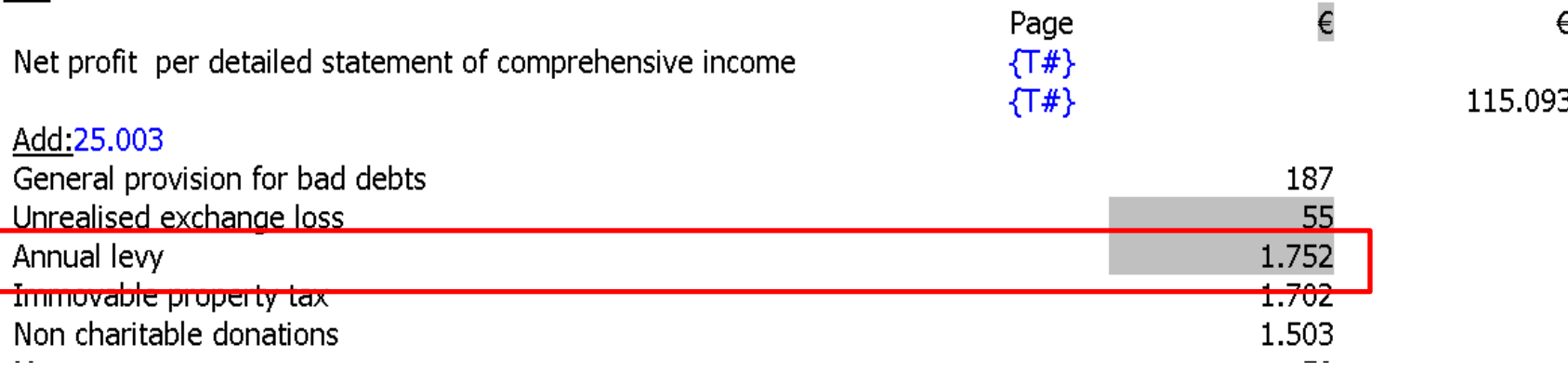

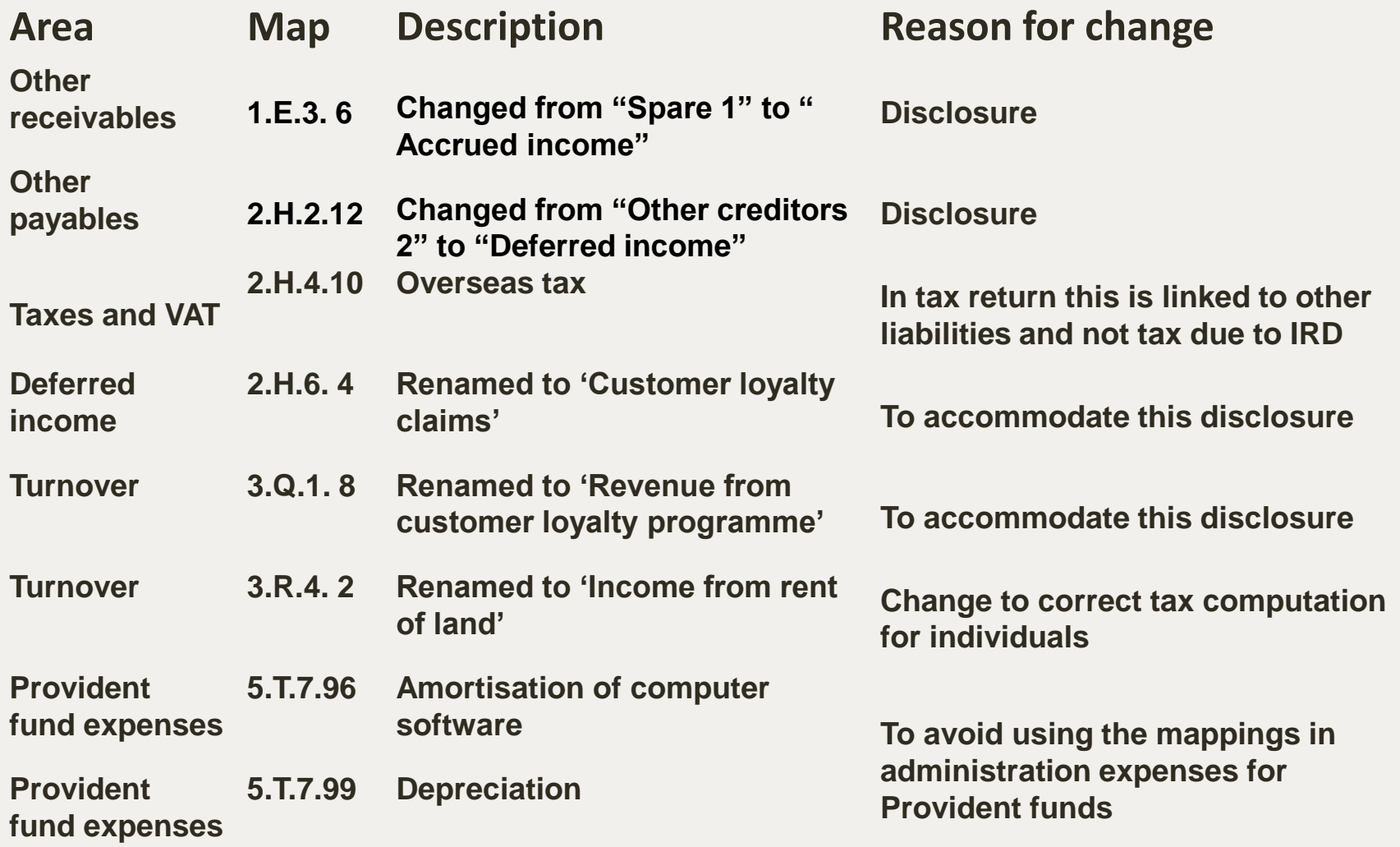

### INFO STORE

• Financial assets at fair value through profit or loss - Option whether to say or skip "through profit and loss"

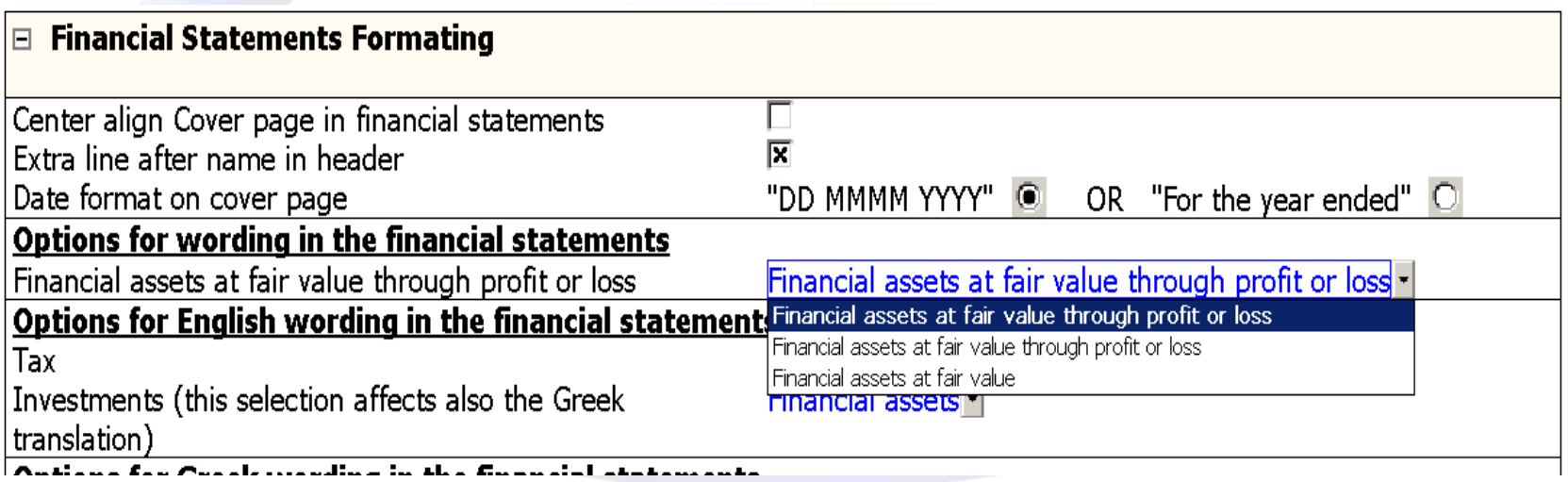

## INFO STORE

• New line added to enable users to change between 'Αλλαγή' and 'Μεταβολή'

#### Options for Greek wording in the financial statements

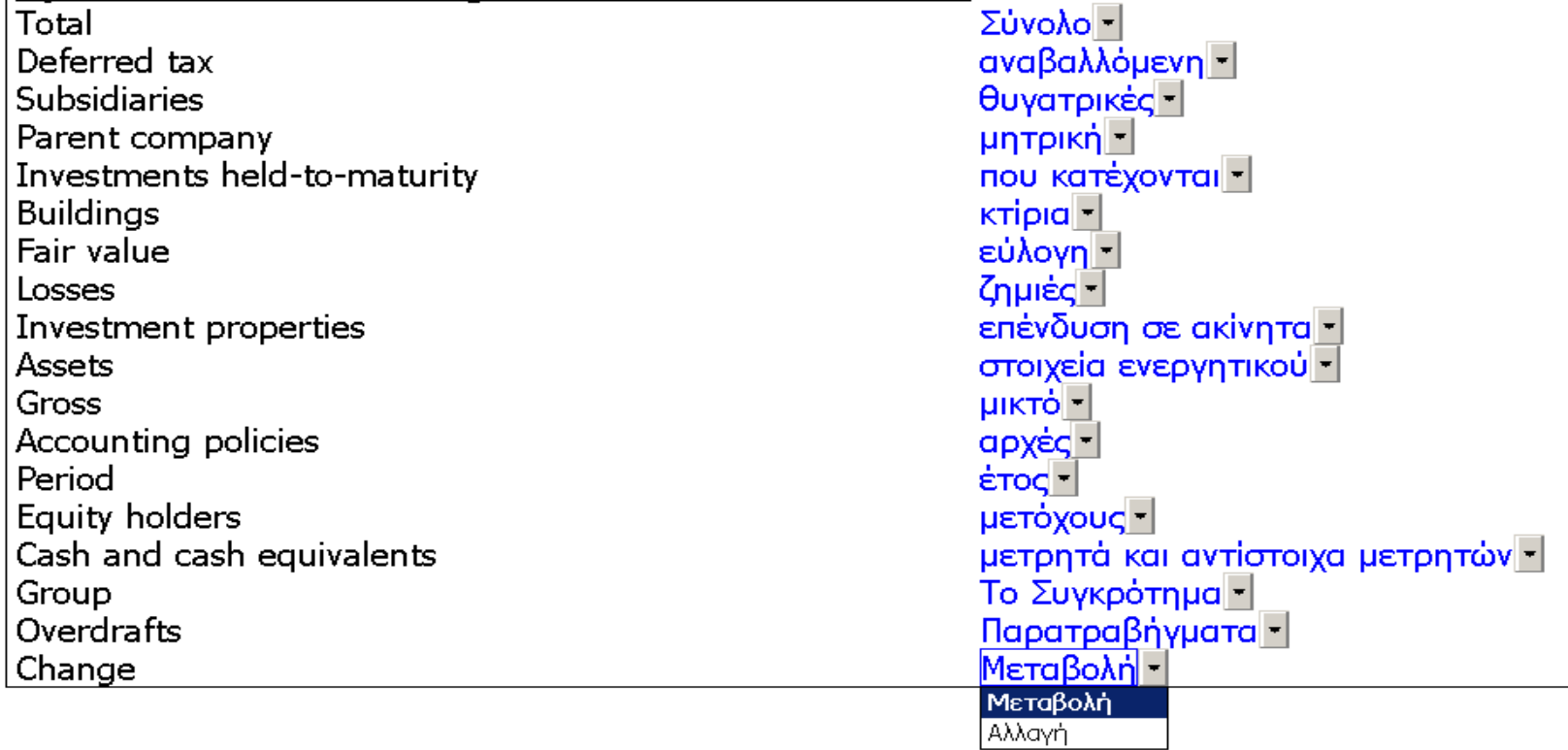

• Option to move balances between sections 2.3.4. & 2.3.5.

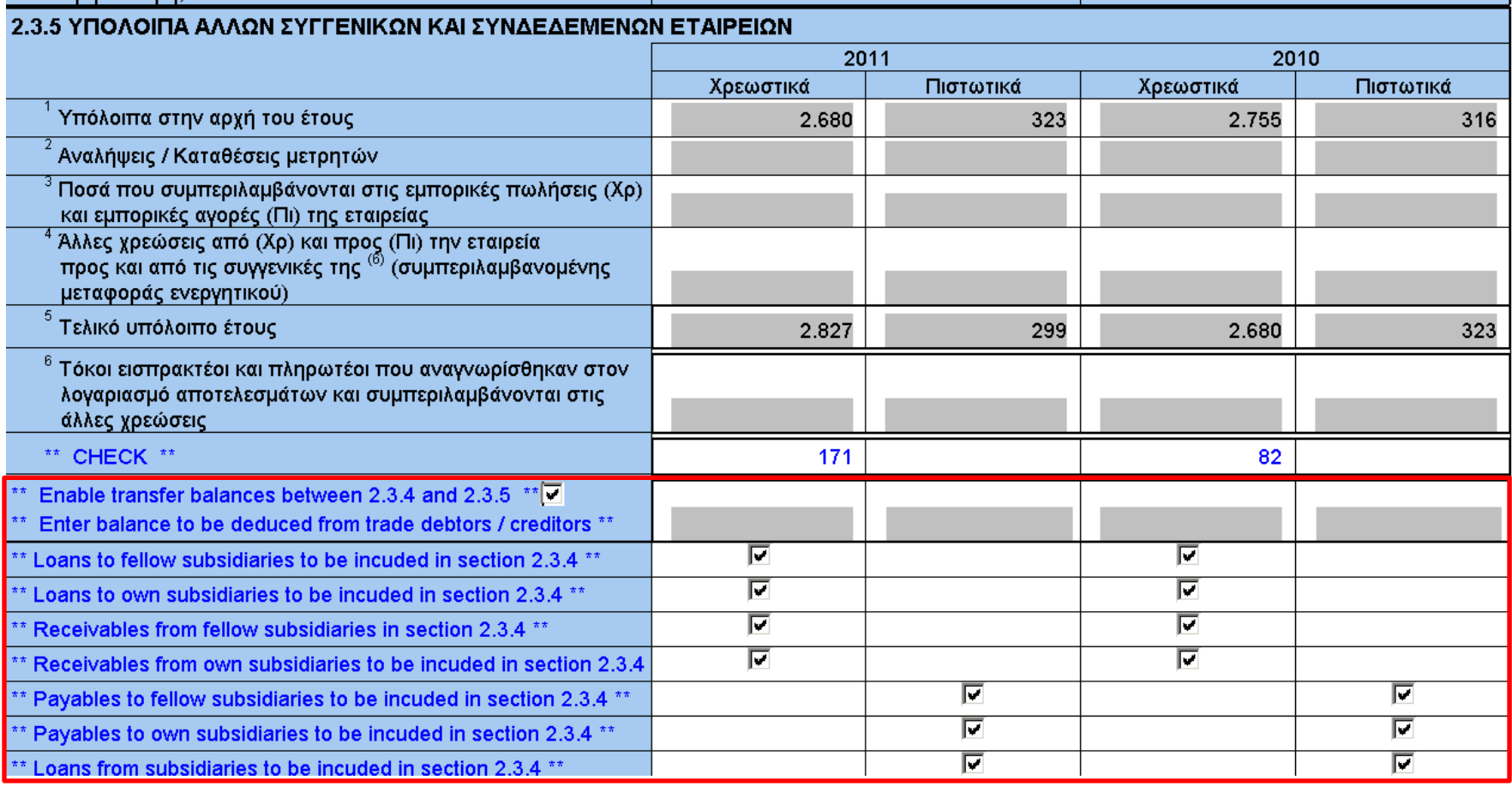

• Option to change purchases / other expenses and closing stocks so that the closing stocks agree with Balance sheet

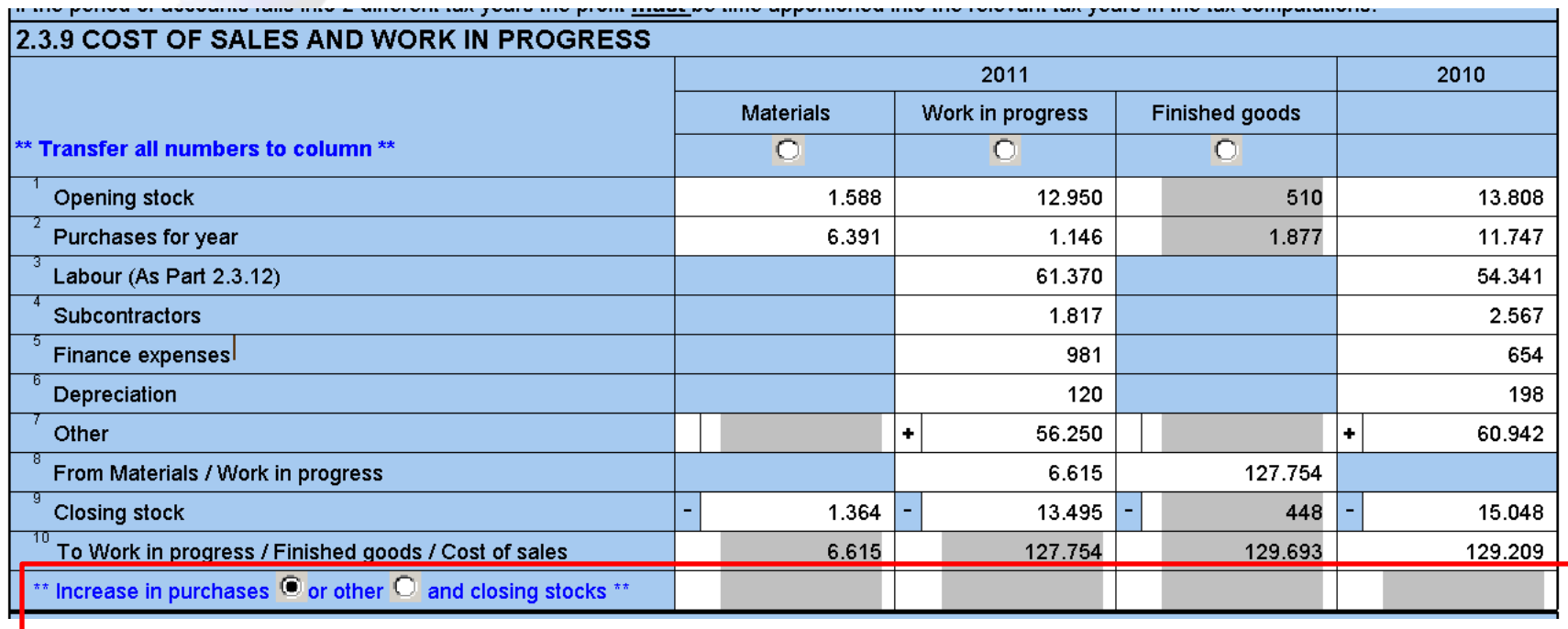

• Creation of additional schedule for Parts 2.3.10, 2.3.111, 4.2.4 and 4.2.5 of the form.

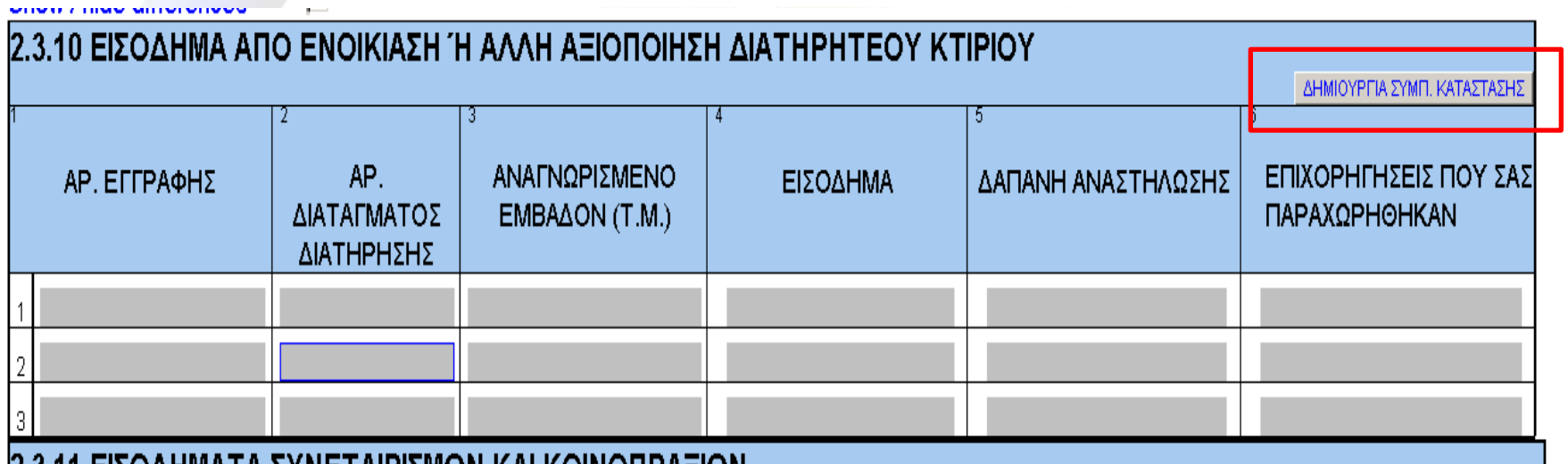

• Check line added for DT difference between tax return and financial statements

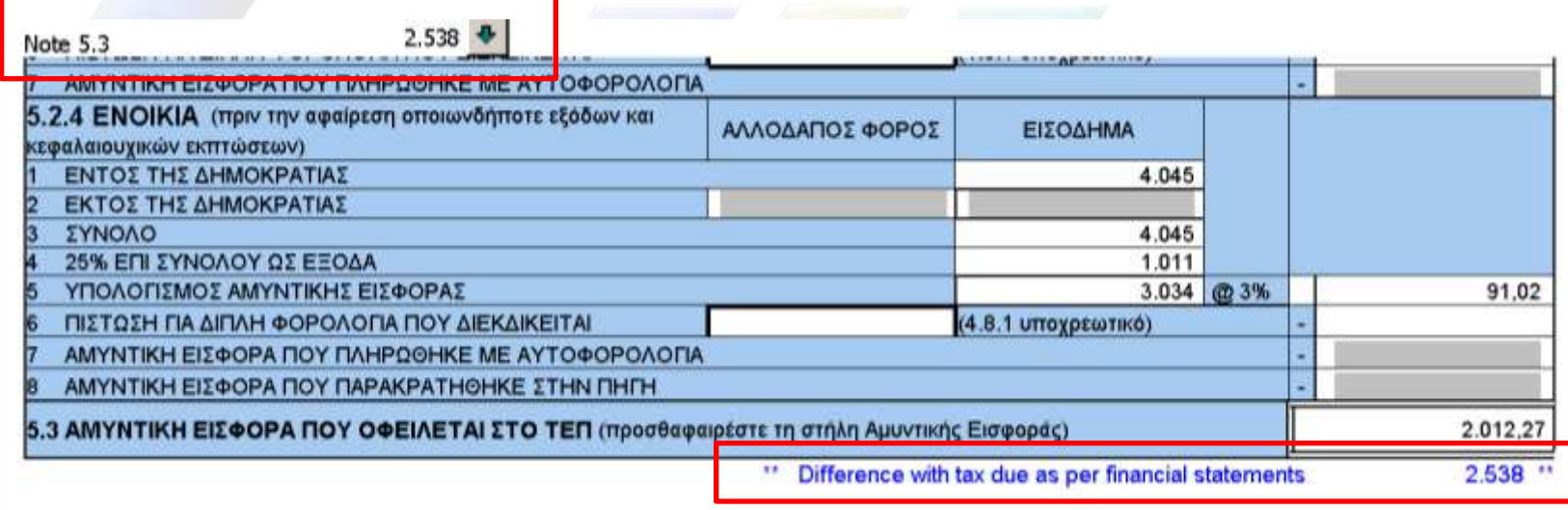

• Option added to obtain figures from FS and not IR4

#### Έκτακτη Αμυντική Εισφορά ΔΗΛΩΣΗ ΛΟΓΙΖΟΜΕΝΗΣ ΔΙΑΝΟΜΗΣ ΜΕΡΙΣΜΑΤΟΣ

(Σύμφωνα με το άρθρο 3(3) του περί Εκτάκτου Εισφοράς για την Άμυνα της Δημοκρατίας Νόμου του 2002, όπως αυτός τροποποιήθηκε.)

ΣΗΜ.: Προτού συμπληρώσετε τη Δήλωση αυτή παρακαλώ διαβάστε τις οδηγείες στην δεύτερη σελίδα

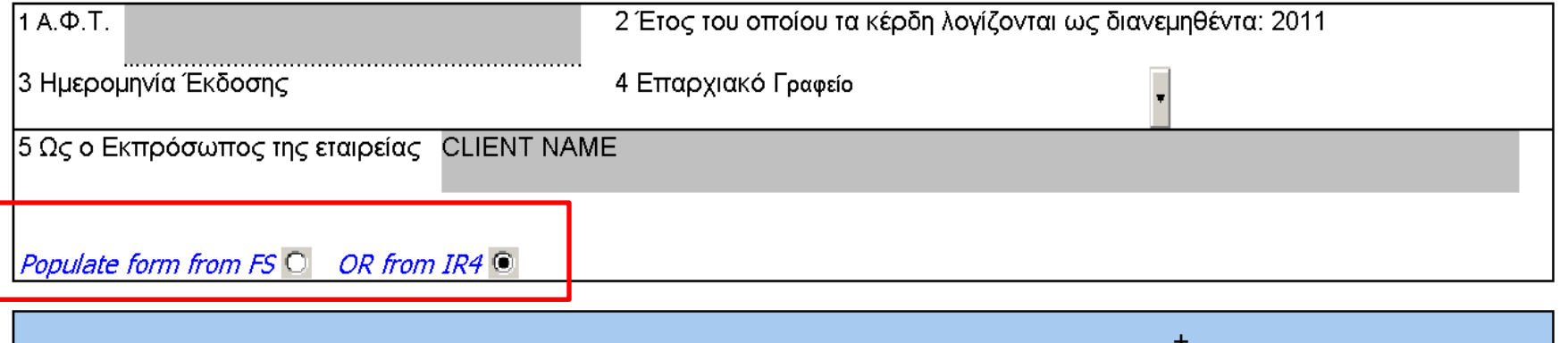

Τμήμα Εσωτερικών Προσόδων

> Inland Revenue

Department

• Calculation of deemed distribution under 2011 rules (DT and CGT deducted from accounting profits line

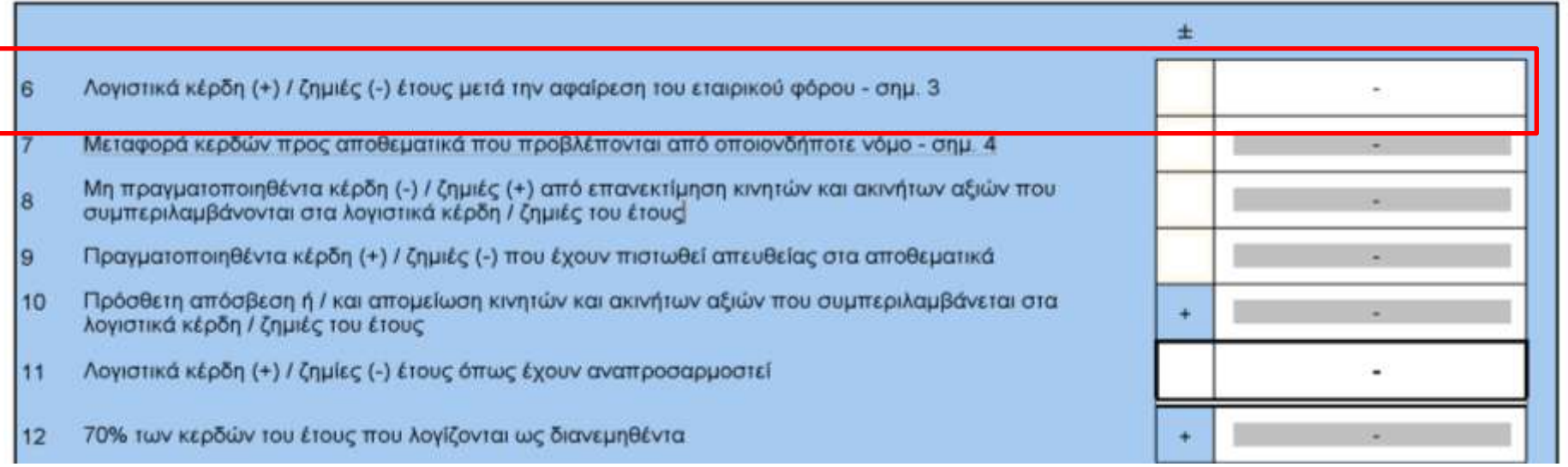

• Updated to accommodate DT 17% & 20%

#### ΚΑΤΑΣΤΑΣΗ ΠΑΡΑΚΡΑΤΗΣΕΩΝ ΕΚΤΑΚΤΗΣ ΑΜΥΝΤΙΚΗΣ ΕΙΣΦΟΡΑΣ ΑΠΟ ΜΕΡΙΣΜΑΤΑ (από κέρδη ετών από το 2008)

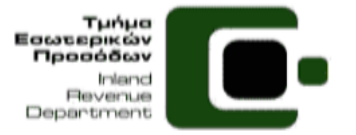

(Σύμφωνα με το άρθρο 4(1) του περί Εκτάκτου Εισφοράς για την Άμυνα της Δημοκρατίας Νόμου Αρ.117(Ι)/2002 όπως αυτός τροποποιήθηκε).

ΣΗΜ.: Προτού συμπληρώσετε το έντυπο αυτό παρακαλώ διαβάστε τις οδηγίες και σημειώσεις στη δεύτερη σελίδα

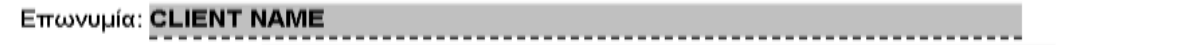

Διεύθυνση Εταιρείας:

 $A\Phi T$ :

Ημερομηνία Πληρωμής Μερίσματος

ΤΗΛ. Επικοινωνίας: (από κέρδη ετών από το 2008)

Έτος στο οποίο πραγματοποιήθηκαν τα Κέρδη Συνολικό ποσό Κέρδους Ποσό Μεικτού Μερίσματος

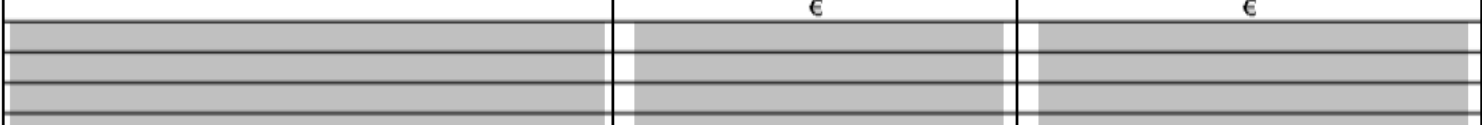

#### ΜΕΤΟΧΟΙ ΓΙΑ ΤΟΥΣ ΟΠΟΙΟΥΣ ΕΓΙΝΕ ΠΑΡΑΚΡΑΤΗΣΗ ΕΚΤΑΚΤΗΣ ΑΜΥΝΤΙΚΗΣ ΕΙΣΦΟΡΑΣ ΑΠΟ ΜΕ<del>ΡΙΣΜΑΤΑ</del>

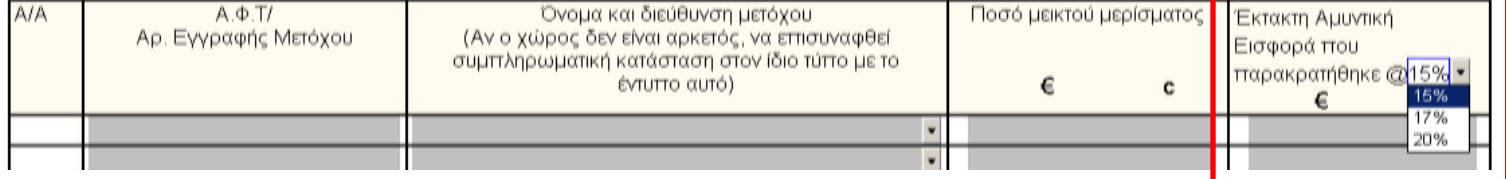

## NEW DOCUMENTS

• IR4 2011 was created and returns relating to priors periods transfered to separate folder

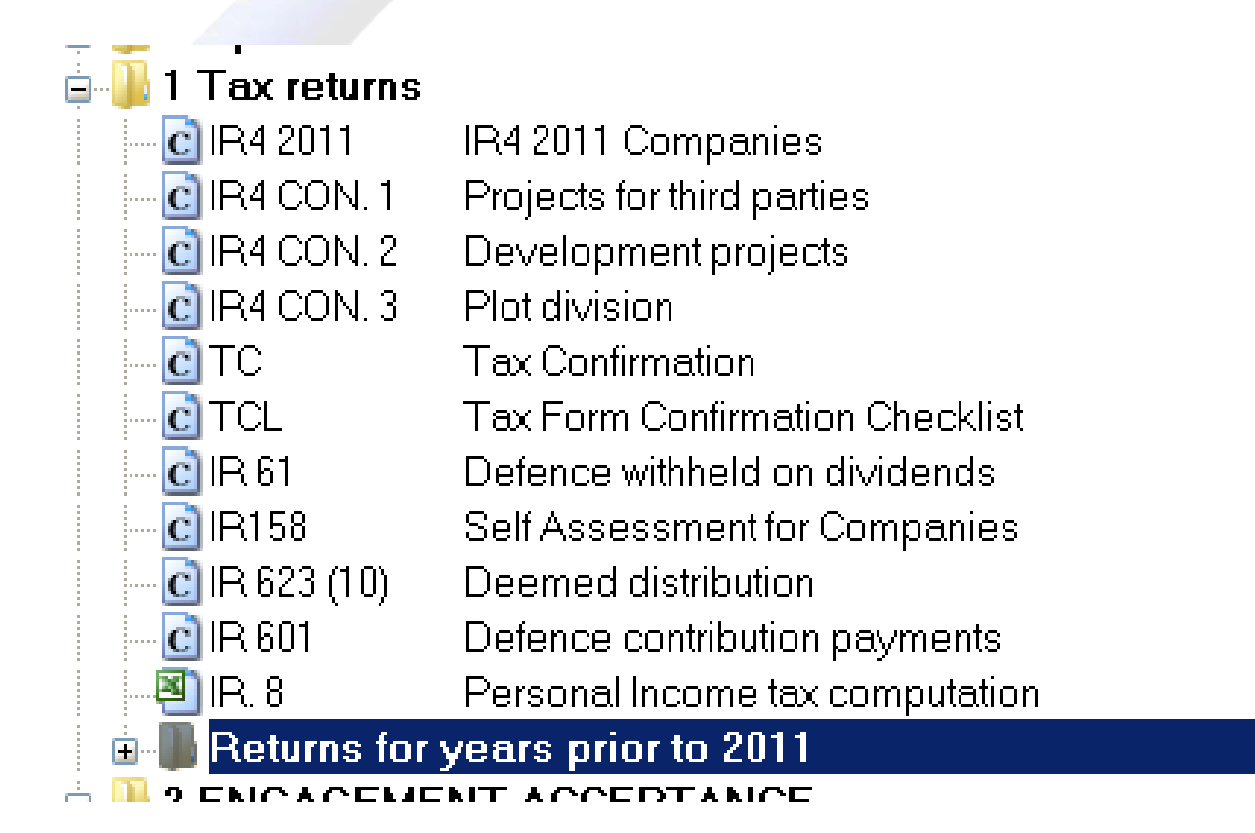

## NEW DOCUMENTS

• ENGAGEMENT LETTER – Updated as per ICPAC circular no 50

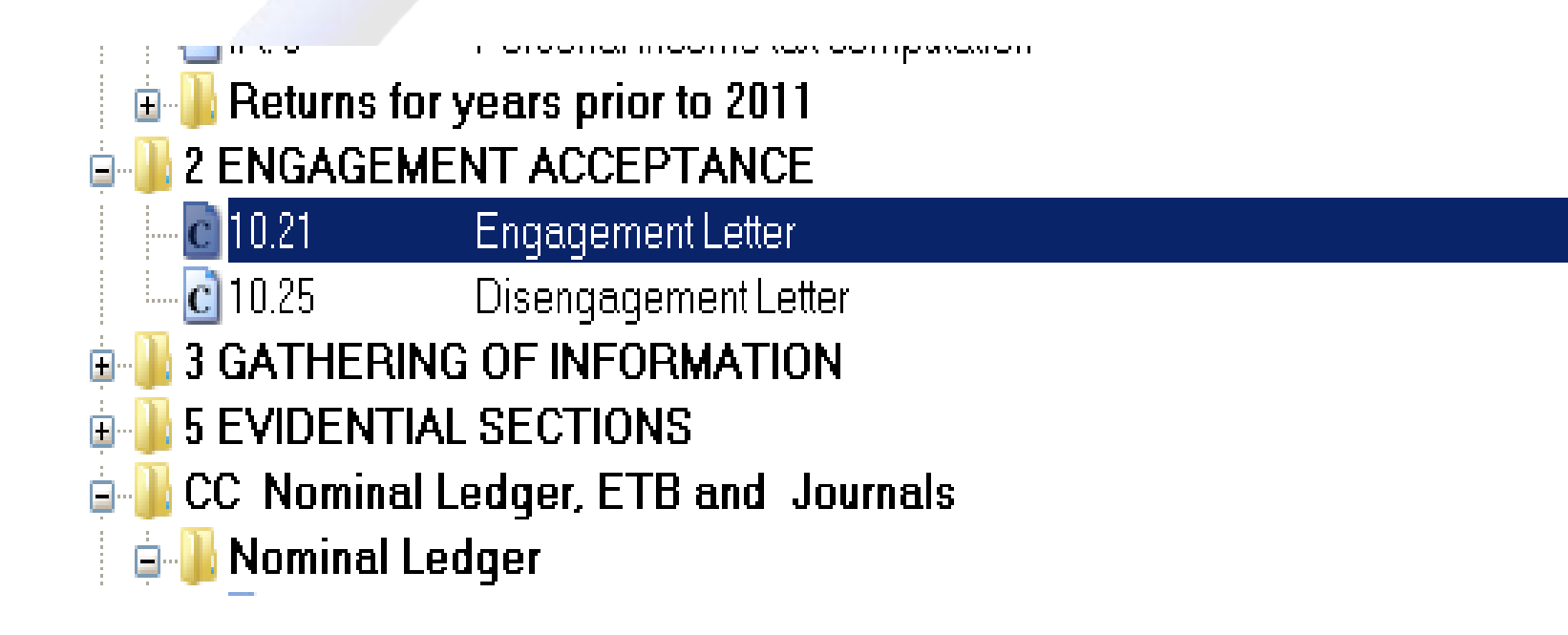

## NEW DOCUMENTS

• DISENGAGEMENT LETTER - New document added to the template as per ICPAC circular no 52

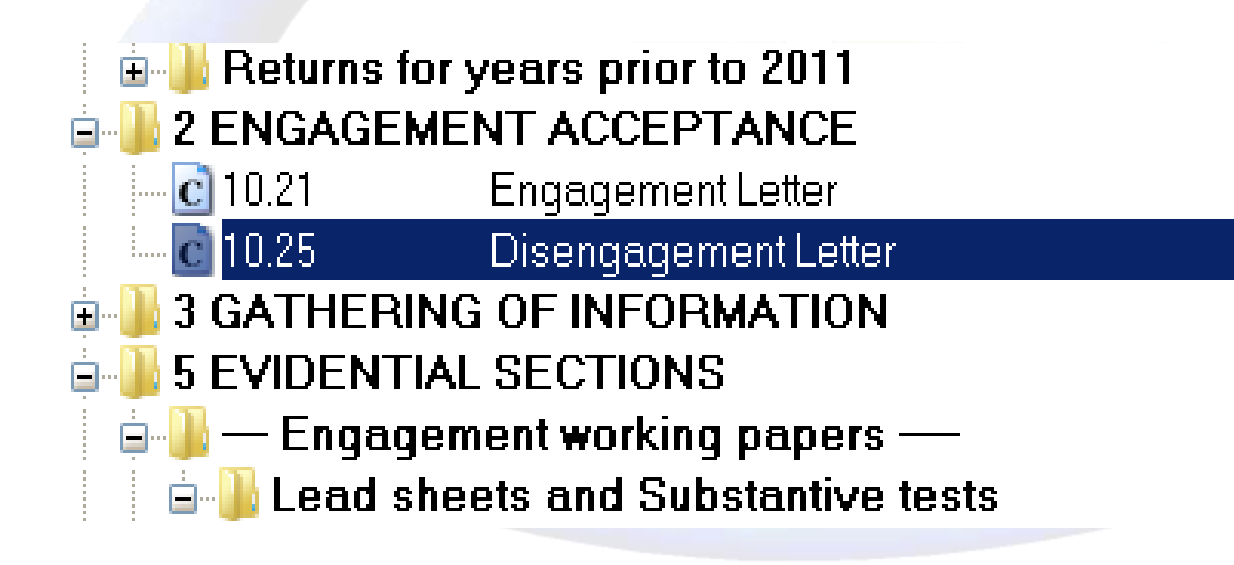